# OpenNebula.org

The Open Source Toolkit for Cloud Computing

### The OpenNebula Cloud Toolkit: Experiences and Outlook

Borja Sotomayor University of Chicago

# **OpenNebula.org**

The Open Source Toolkit for Cloud Computing

What is OpenNebula?

**Experiences** 

Ecosystem

**Outlook** 

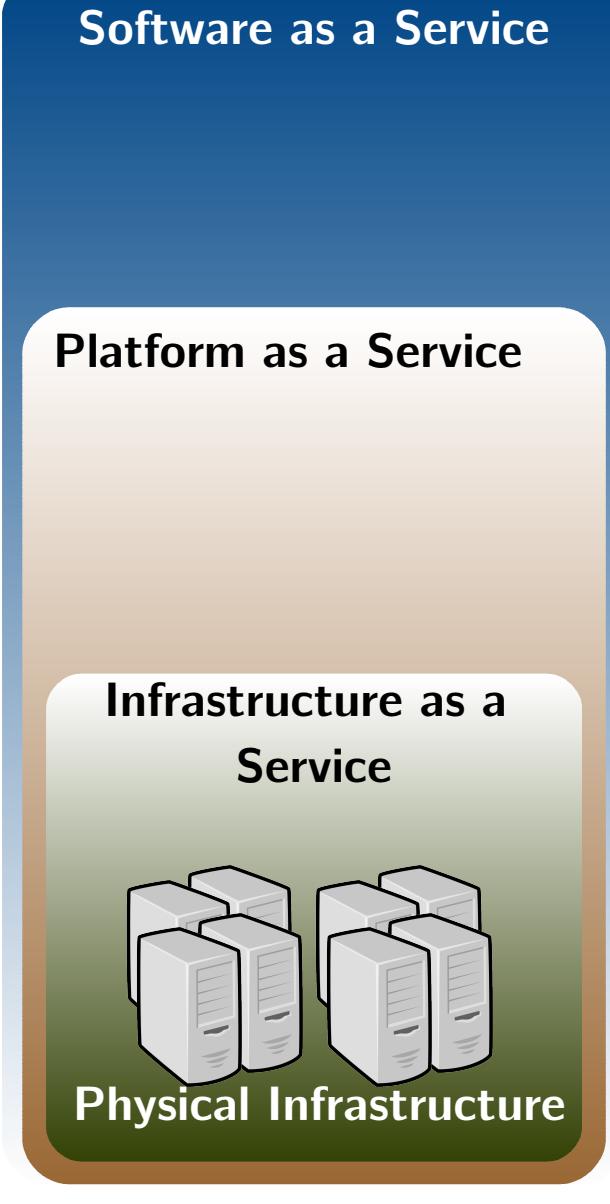

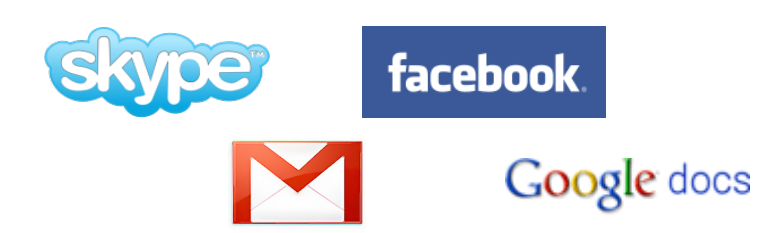

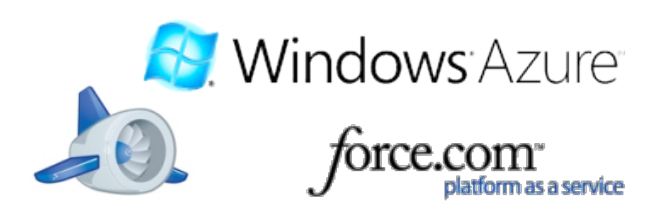

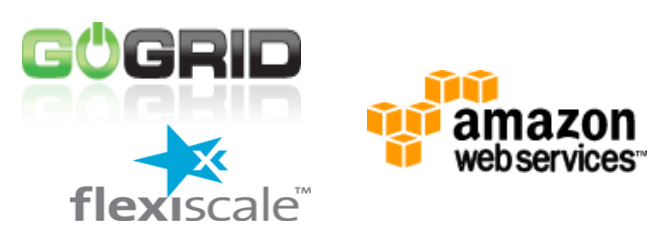

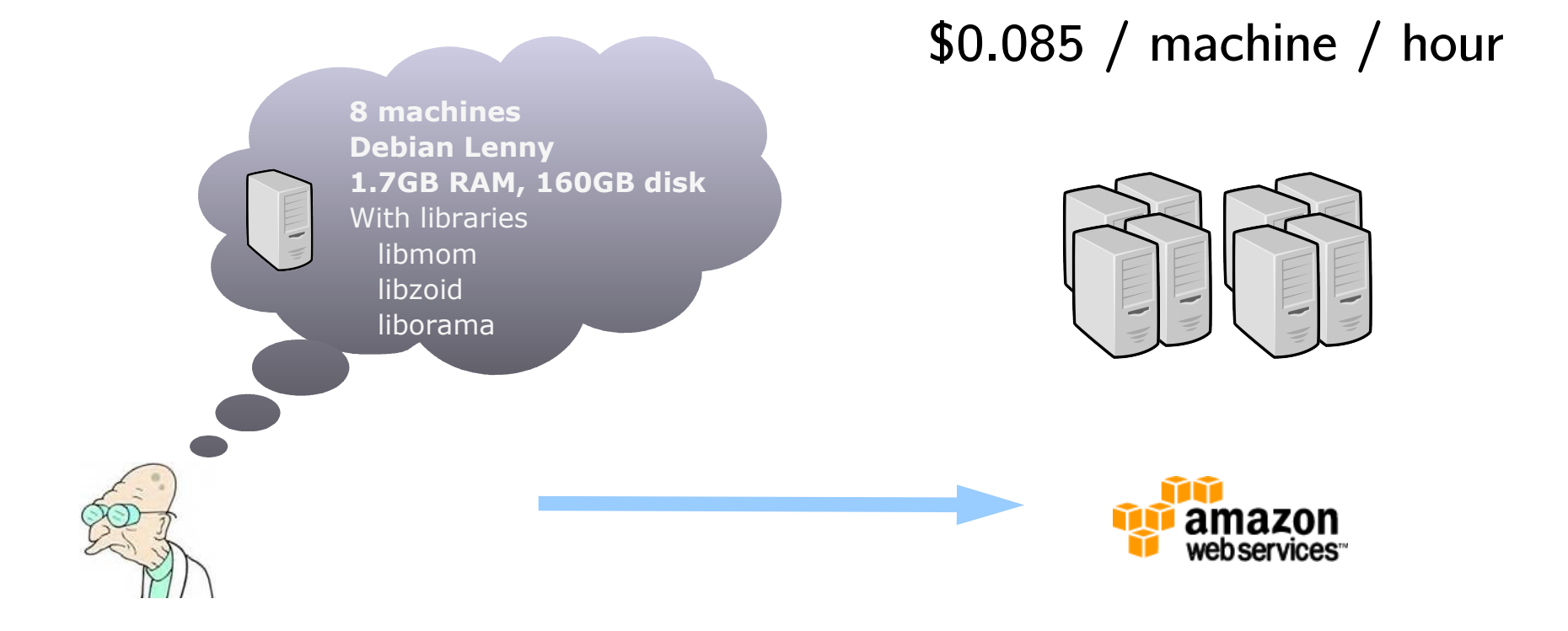

### <http://aws.amazon.com/ec2/>

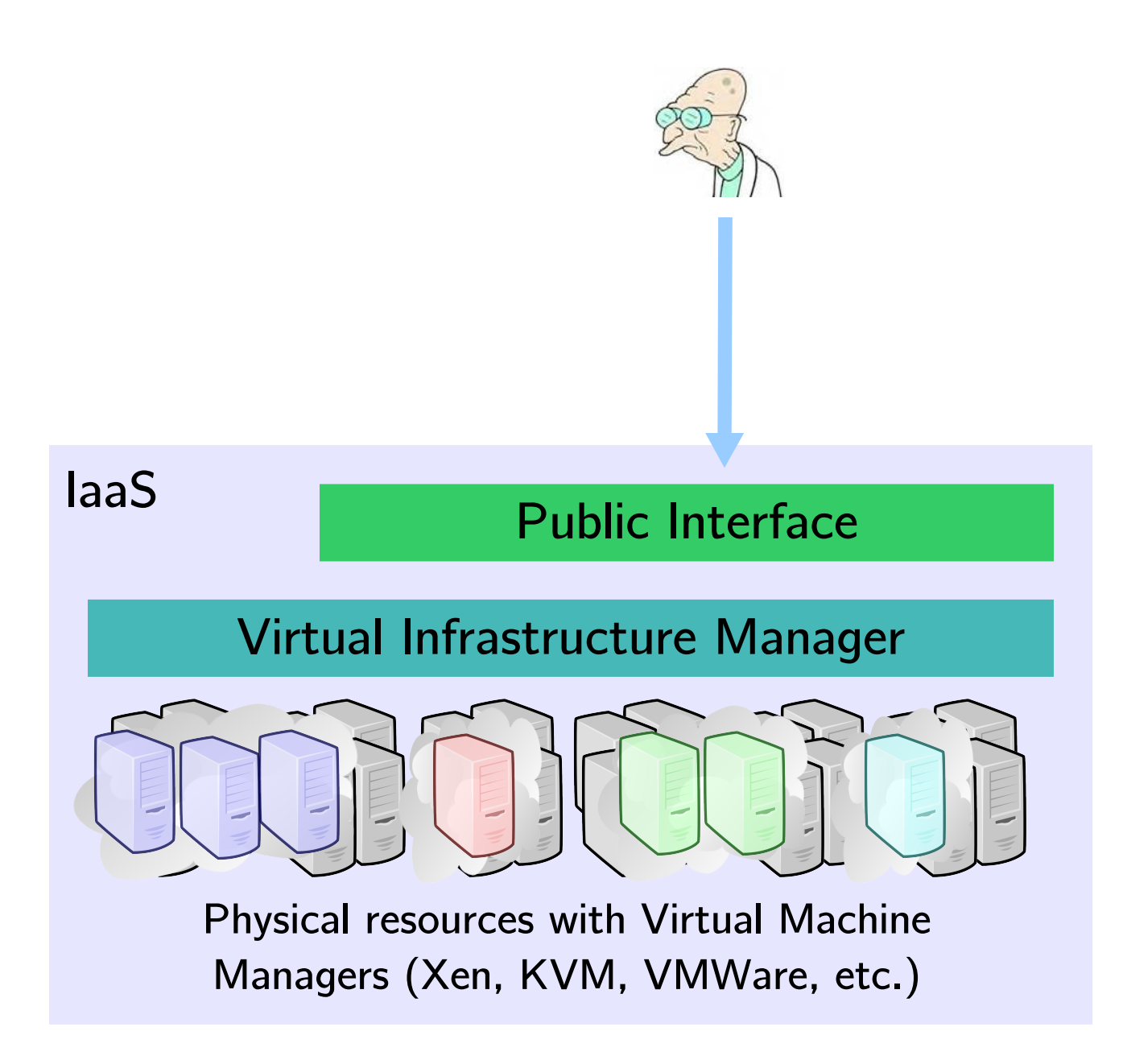

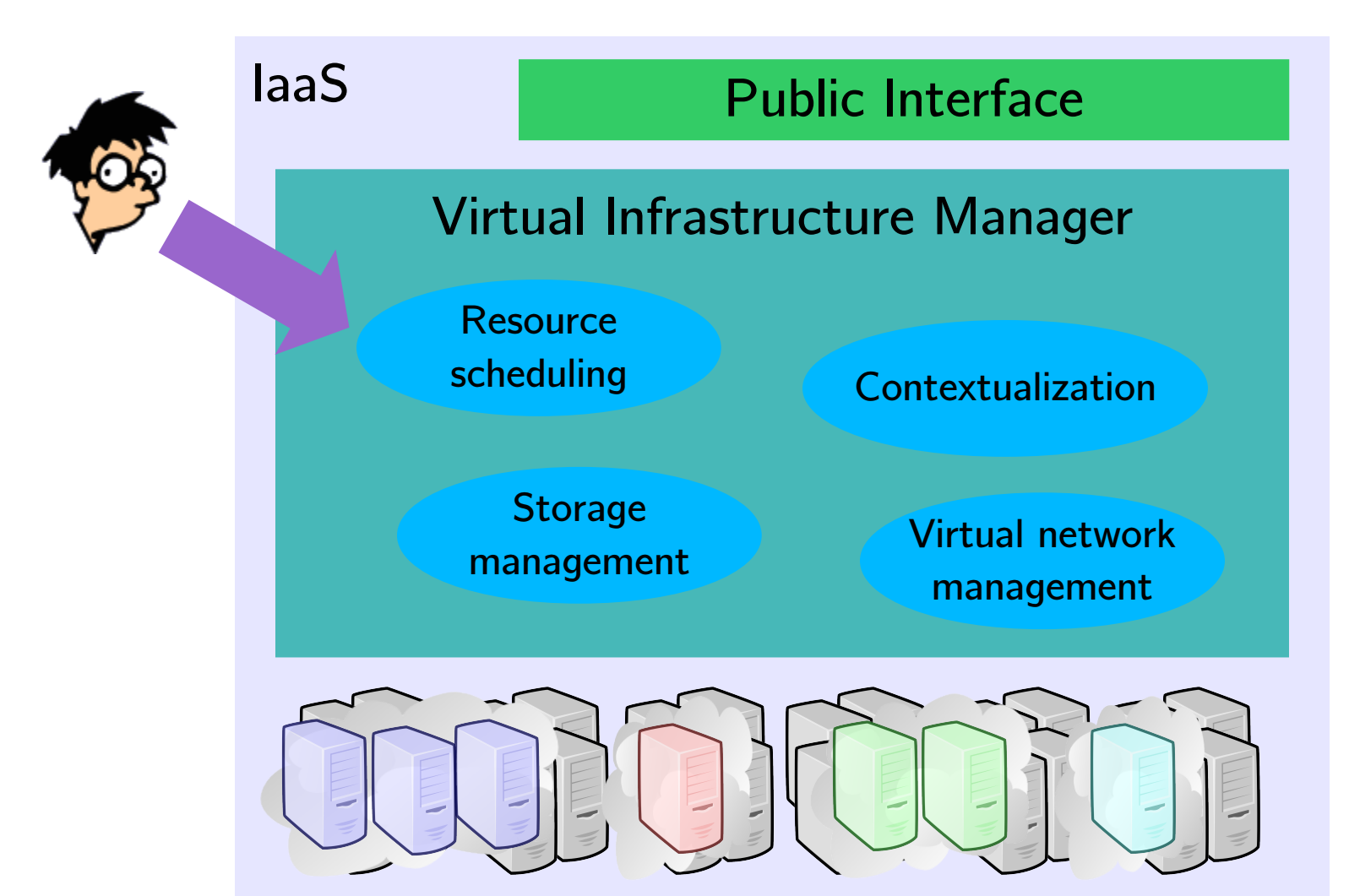

Physical resources with Virtual Machine Managers (Xen, KVM, VMWare, etc.)

# Cool!

… if you're Amazon

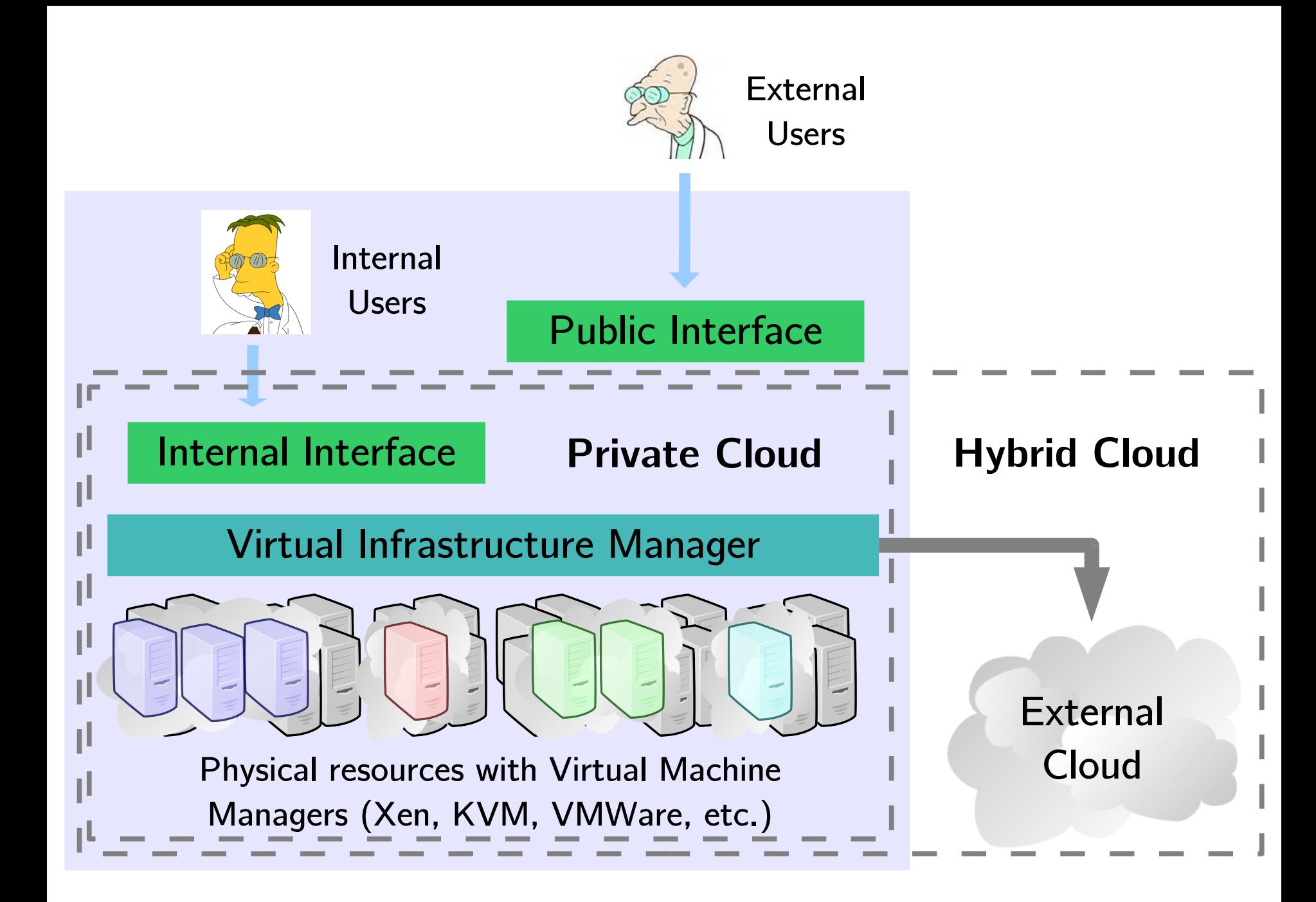

### The OpenNebula Cloud Toolkit: Experiences and Outlook

Borja Sotomayor University of Chicago

# **OpenNebula.org**

The Open Source Toolkit for Cloud Computing

What is OpenNebula?

**Experiences** 

Ecosystem

**Outlook** 

### OpenNebula is a virtual infrastructure manager \*

OpenNebula is a standards-based open-source toolkit to build private, public and hybrid clouds.

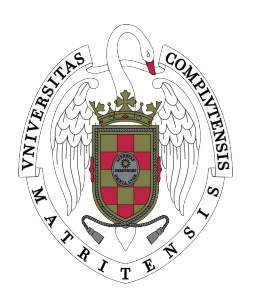

Most development takes place at the University Complutense of Madrid, and is funded by several European and Spanish grants. Project has been ongoing since 2005.

Managing VMs is a big part of building an IaaS cloud, but not the only part.

# Why a "toolkit"?

Wants cloud interfaces to manage virtual machines, network and storage.

Prefers popular interfaces like Amazon EC2

### End-User Sysadmin

Wants administration interface.

Needs control over resource allocation policies

Multi-tier services as a basic management entity May have to support existing data center services. One solution does not fit

# Bualh requirements and constraints ator

Wants cloudbursting to public clouds and possibly to partner clouds.

Cloudbursting must be transparent to users

Needs to integrate with products and services in the virtualization/cloud ecosystem such as cloud providers, hypervisors, virtual image managers, service managers, management tools, schedulers…

Must be easy to add new functionality and to embed into other platforms.

#### The OpenNebula design philosophy

There cannot be turnkey solutions for IaaS clouds, so OpenNebula shouldn't aim to be one.

First and foremost, provide an architecture that is open, flexible, and extensible that allows multiple components to be orchestrated.

Provide some components of our own, but allow them to be easily replaceable by others.

### Seriously, though, what is OpenNebula?

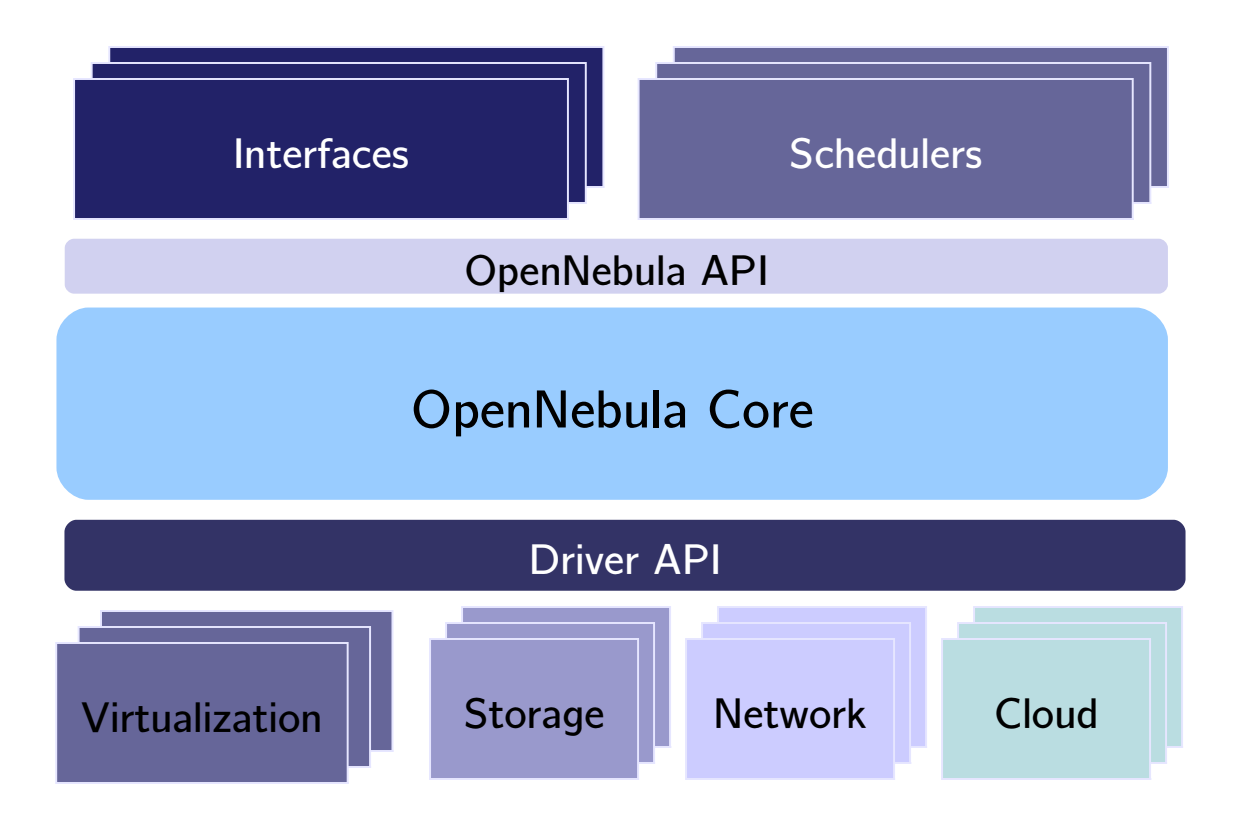

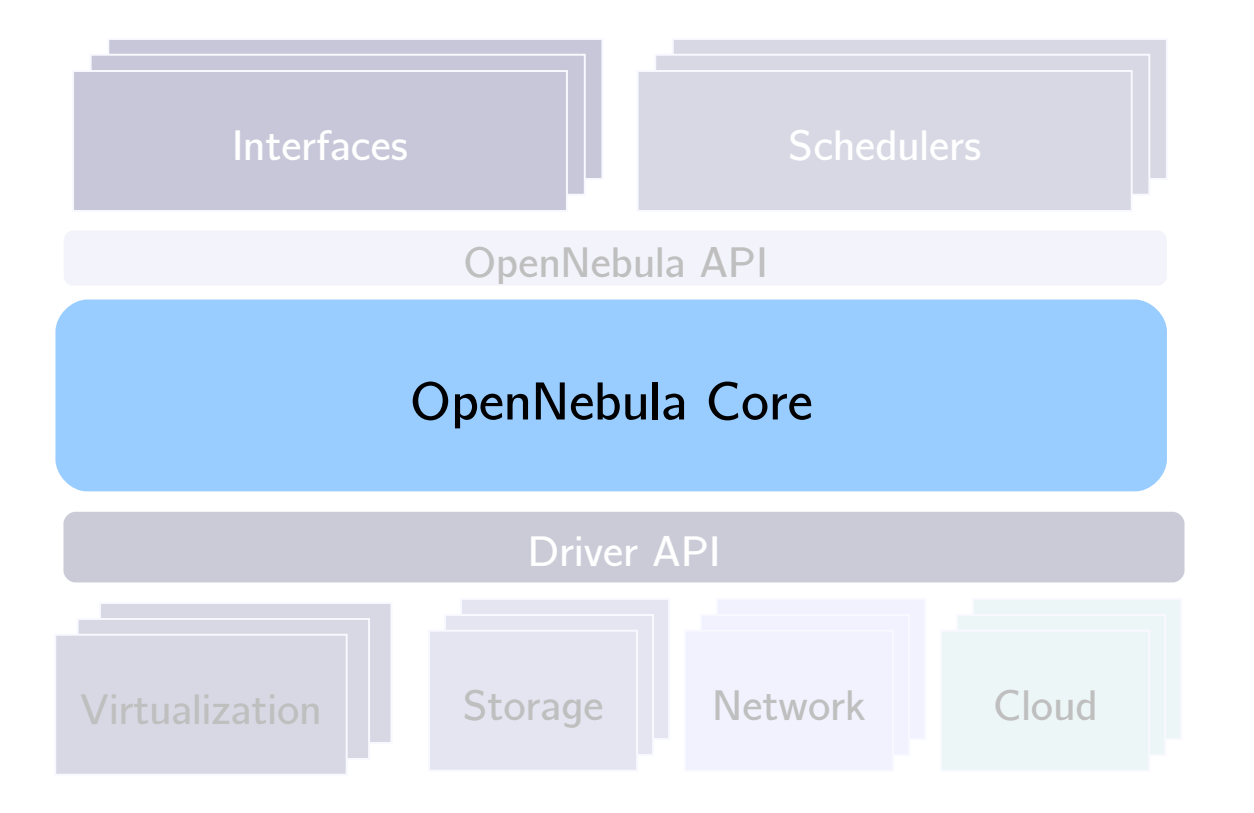

Handles orchestration of all the different components. Also handles some cross-cutting features, such as user management, persistence, etc.

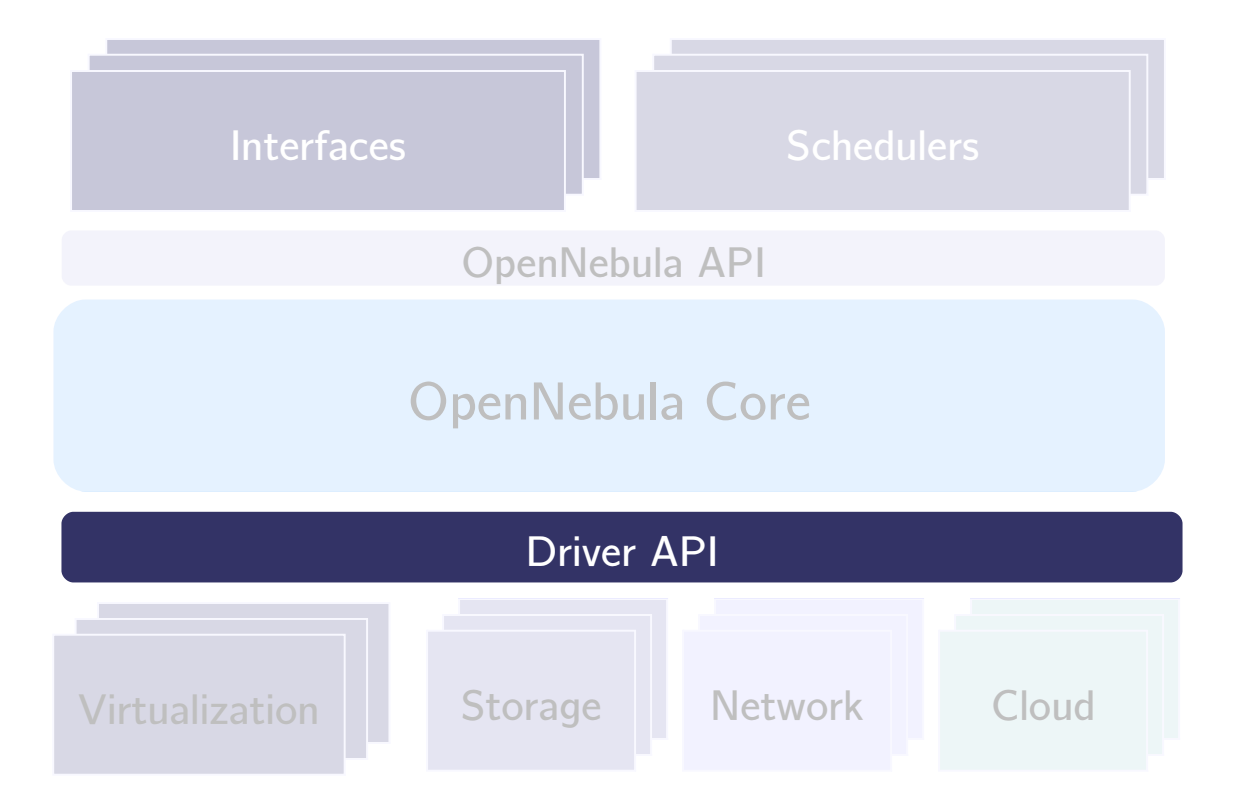

Provides a layer of abstraction over lower-level operations.

Drivers are self-contained and can be written without modifying OpenNebula's core.

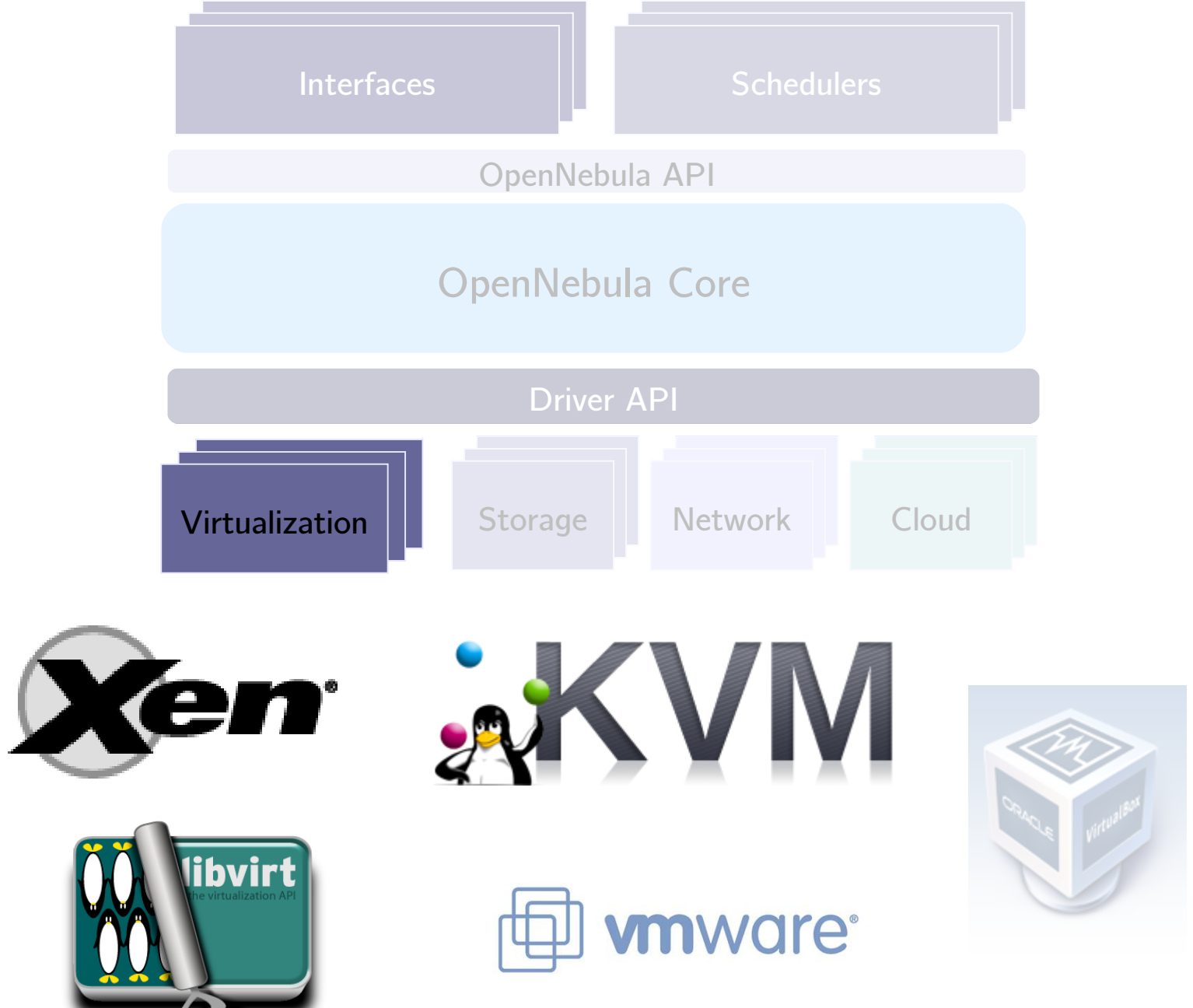

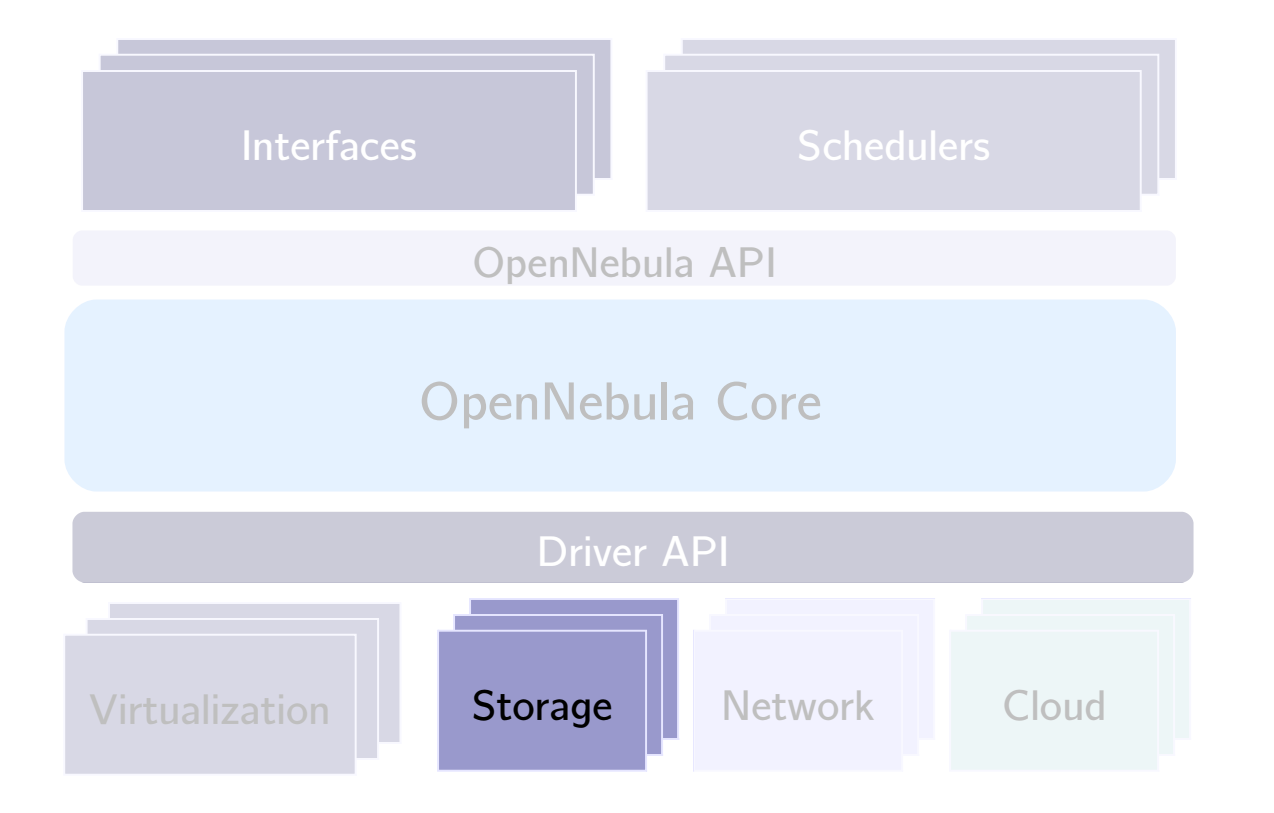

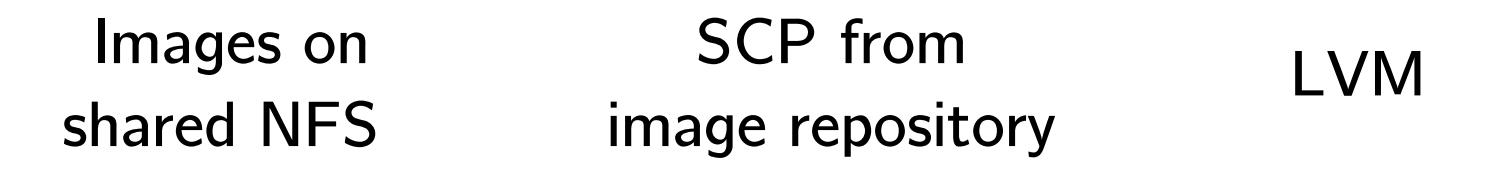

Contextualization of disk images

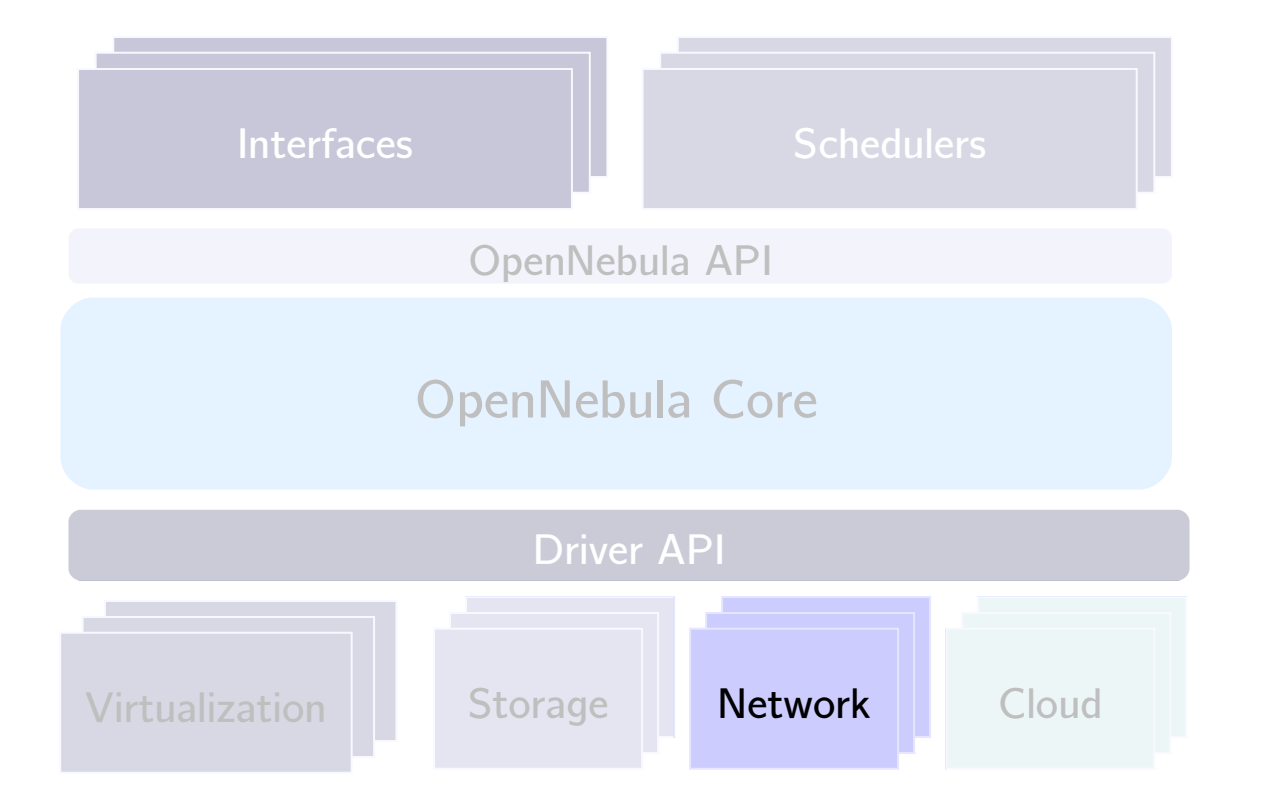

#### Creation of virtual networks

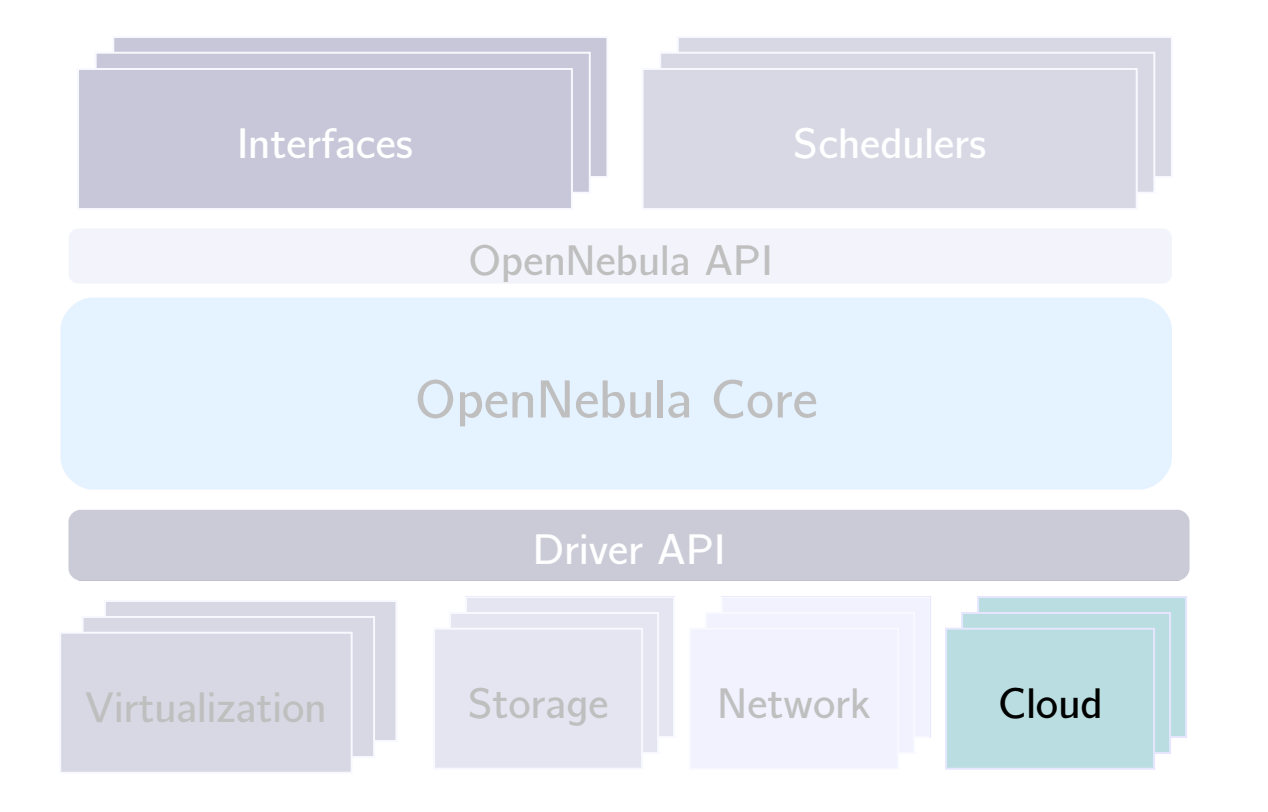

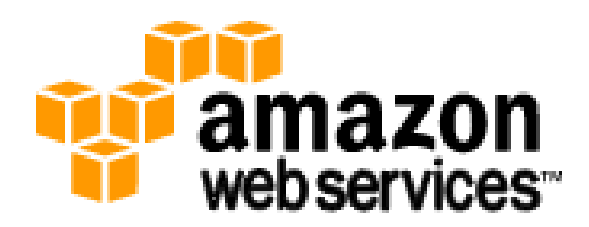

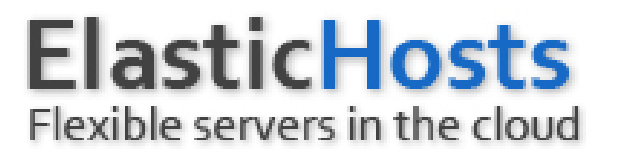

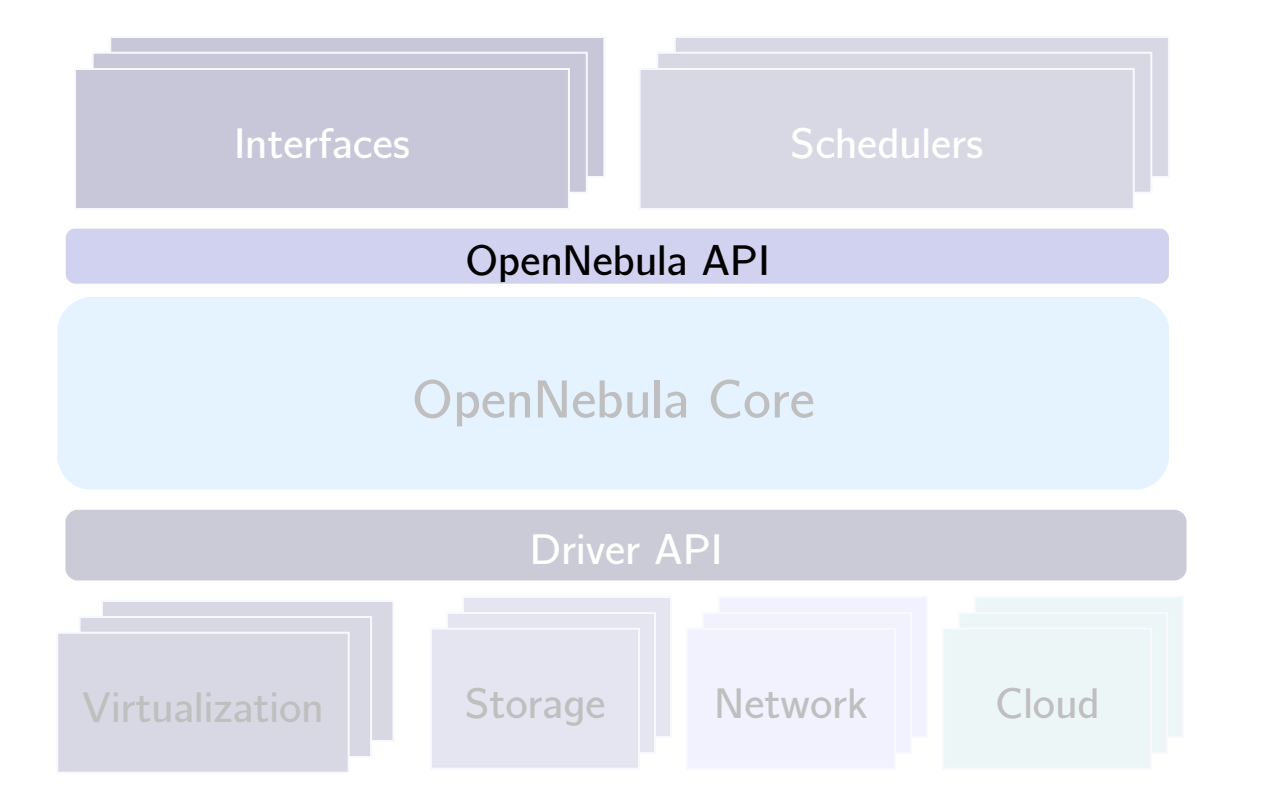

#### XML-RPC CLI OpenNebula Cloud API

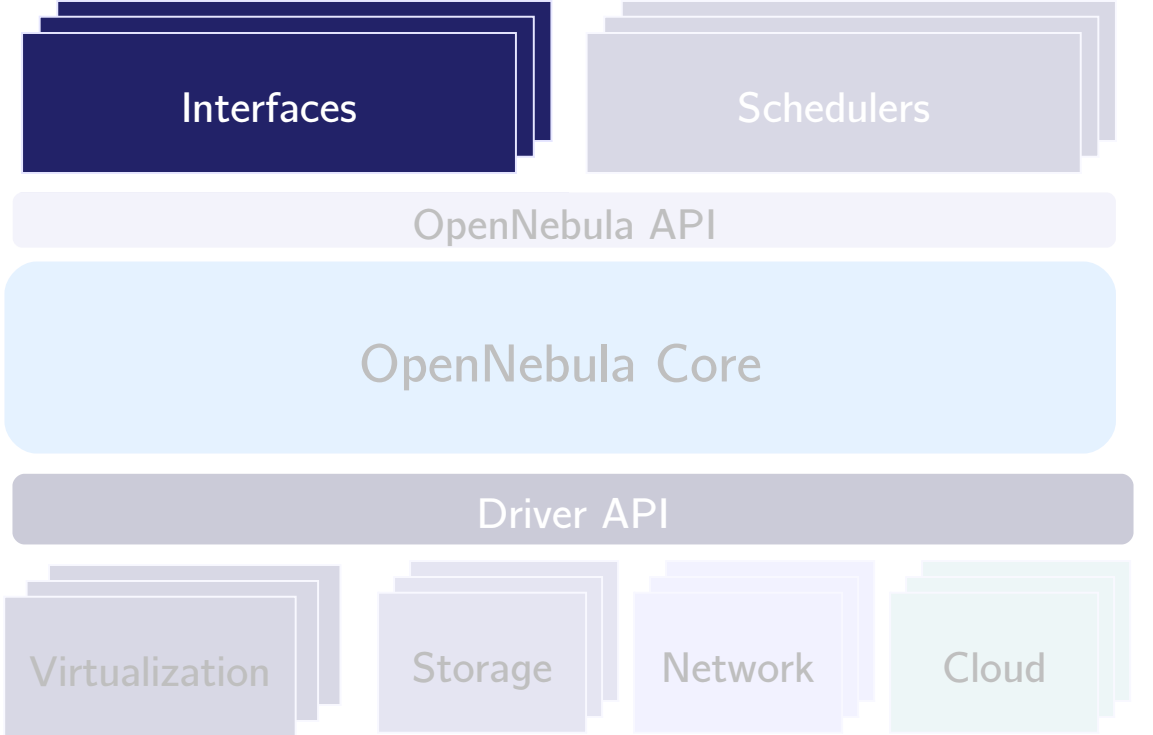

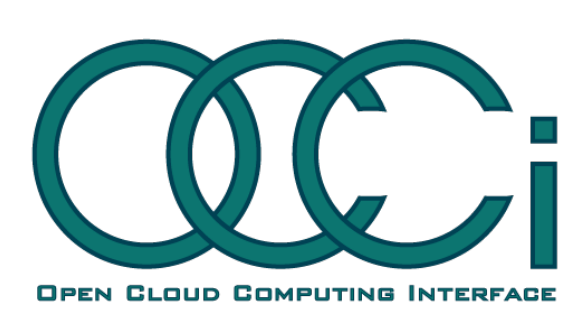

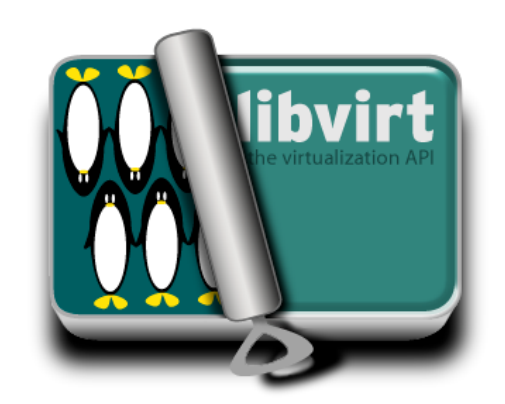

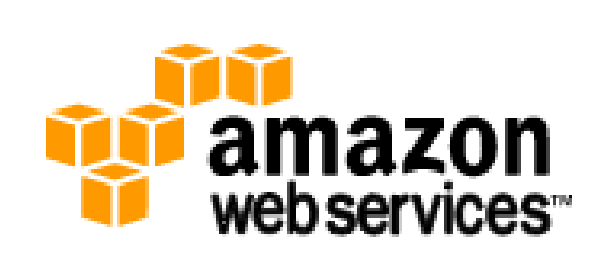

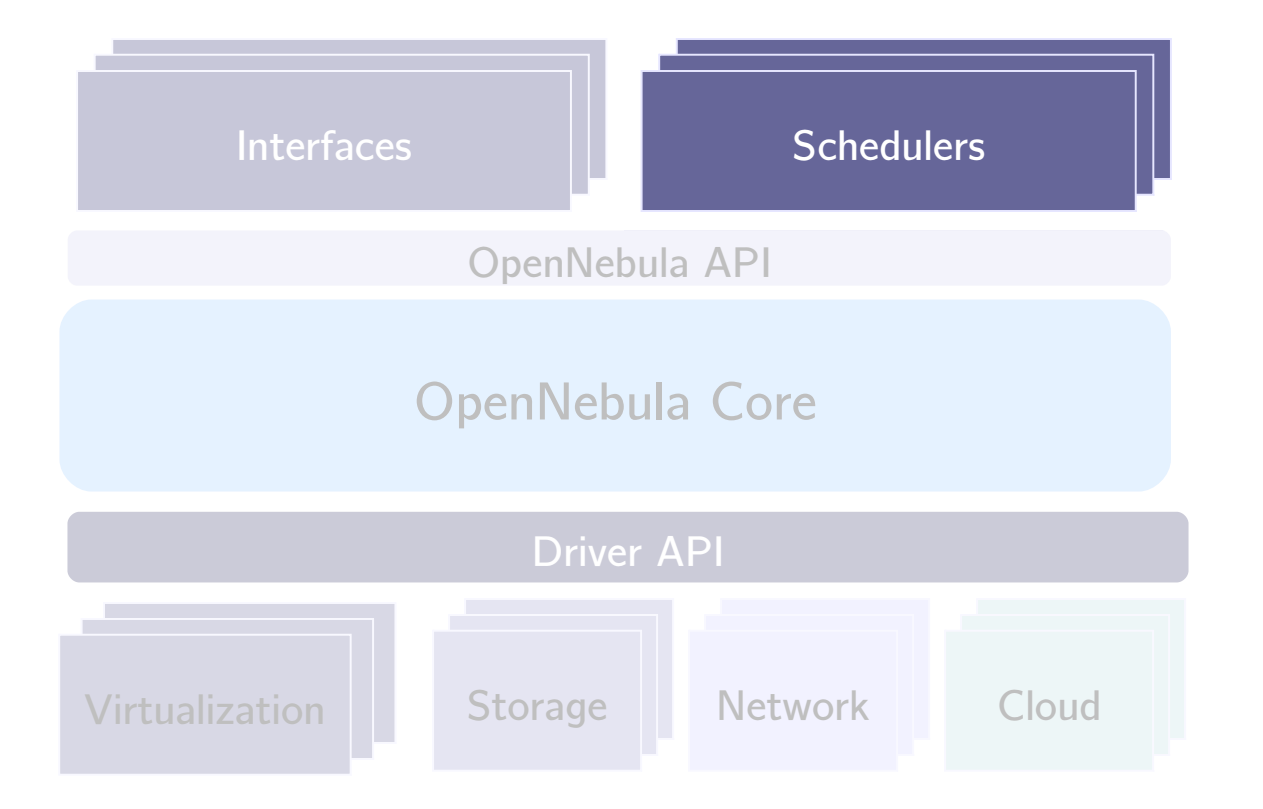

Matchmaking scheduler with a configurable ranking policy

Geared towards immediate scheduling, with basic queueing

## How does it compare to other solutions?

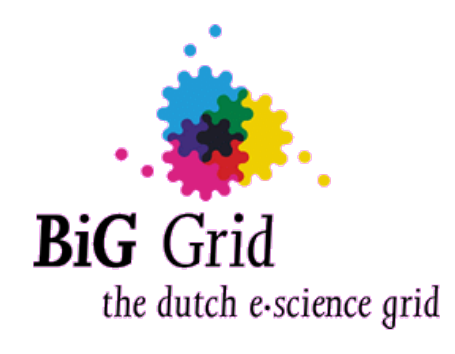

BiG Grid, Virtualization of worker nodes, Working group progress report. 02/02/2010 http://tinyurl.com/big-opennebula

MIDDLEWARE 2009

Cerbelaud, D., Garg, S., and Huylebroeck, J. Opening the clouds: qualitative overview of the state-of-the-art open source VM-based cloud management platforms. In Proceedings of the 10th ACM/IFIP/USENIX international Conference on Middleware 2009

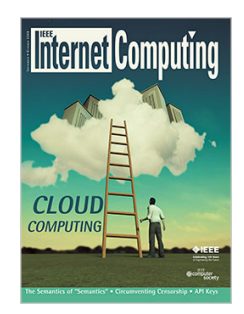

B.Sotomayor, R.Santiago Montero, I.Martín Llorente, I.Foster, Virtual Infrastructure Management in Private and Hybrid Clouds. IEEE Internet Computing, vol. 13, no. 5, pp. 14-22, Sep./Oct. 2009.

### The OpenNebula Cloud Toolkit: Experiences and Outlook

Borja Sotomayor University of Chicago

# **OpenNebula.org**

The Open Source Toolkit for Cloud Computing

What is OpenNebula?

**Experiences** 

Ecosystem

**Outlook** 

A team at Clemson University and CERN has used OpenNebula to deploy up to 7,500 VMs on 400 physical hosts running Xen.

These VMs are used to run batch jobs (submitted via WLCG CE and managed by LSF)

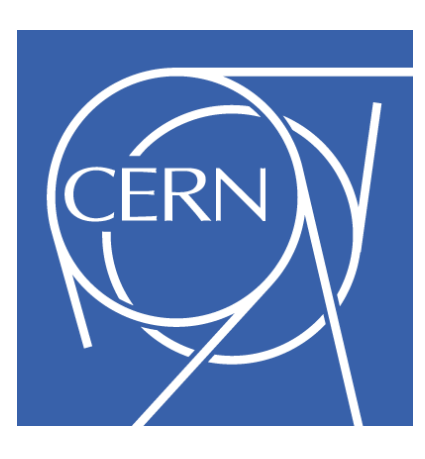

Used XML-RPC API to add certain autonomic functionality that was important to them, and to integrate with CERN's Quattor (<http://www.quattor.org/>)

Created, and contributed, drivers for using LVMbased disk images.

More details at http://tinyurl.com/cernopennebula

The D-Grid (national German Grid initiative) Resource Center Ruhr (DGRZR) has used OpenNebula to manage 247 Blades with a total of 1,972 cores.

Entire D-Grid software stack is run on VMs. Grid worker nodes currently managed with OpenNebula, frontend nodes to follow shortly.

More details at http://tinyurl.com/dgridopennebula

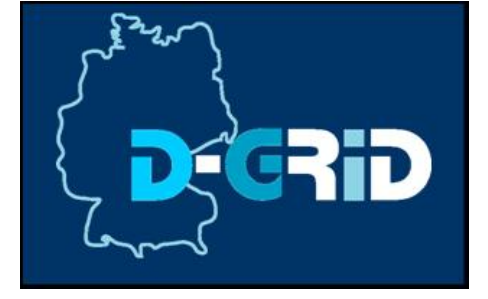

SARA is the Dutch National High Performance Computing and e-Science Support Center, and the Dutch supernode in the international Science Grid.

They are currently developing an HPC cloud that uses OpenNebula. Users get their own 'Virtual Private HPC Cluster'

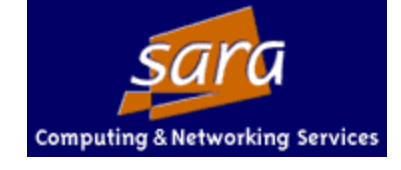

Starting with 128 cores across 16 physical machines running KVM.

Users use a management console developed at SARA to request a new VM. Templates are provided, but users can also configure their own

More details at http://tinyurl.com/saraopennebula

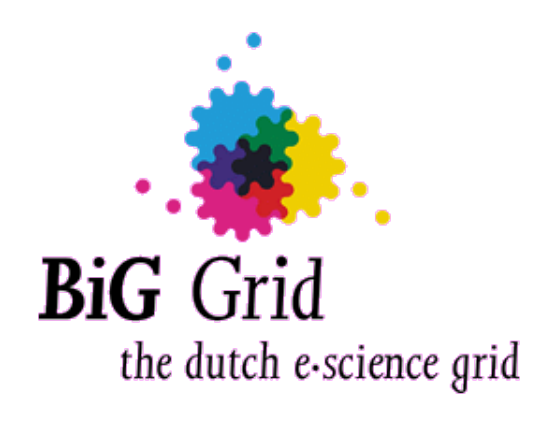

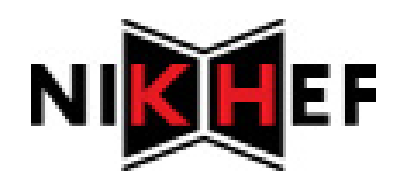

The BiG Grid Virtual Machine Working Group (in NIKHEF) did an evaluation of several cloud solutions, and recommended using OpenNebula for managing worker node VMs in BiG Grid.

More details at http://tinyurl.com/big-opennebula

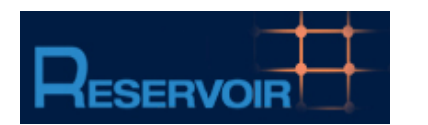

#### www.reservoir-fp7.eu

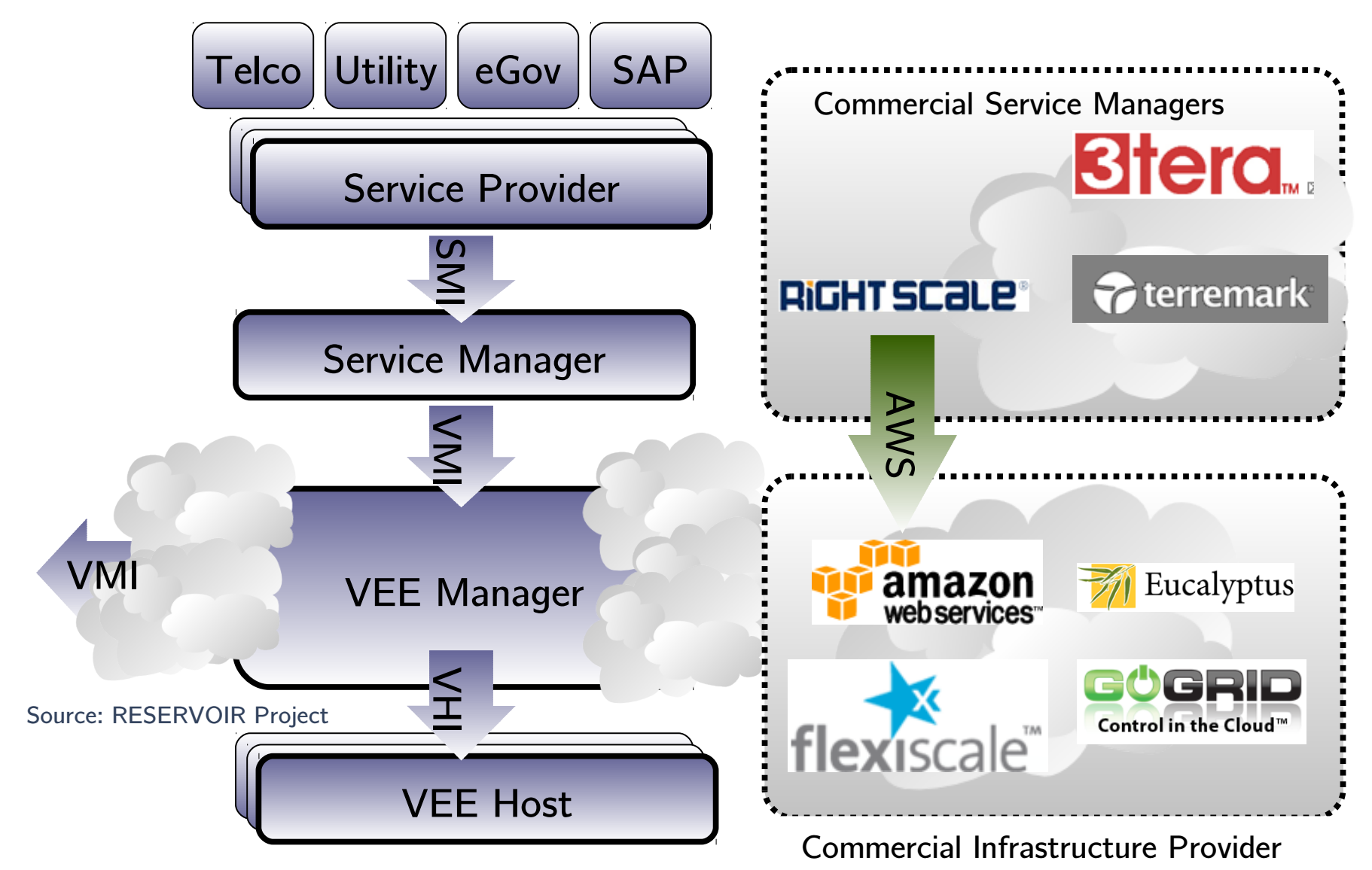

## Research with OpenNebula

#### Cloud architectures, federation, interoperability

- B. Sotomayor, R. S. Montero, I. M. Llorente and I. Foster, Virtual Infrastructure Management in Private and Hybrid Clouds, IEEE Internet Computing, September/October 2009 (vol. 13 no. 5)
- B. Rochwerger, J. Caceres, R.S. Montero,D. Breitgand,E. Elmroth,A. Galis,E. Levy,I.M. Llorente,K. Nagin,Y. Wolfsthal, The RESERVOIR Model and Architecture for Open Federated Cloud Computing, IBM Systems Journal, Vol. 53, No. 4. (2009)

#### High Performance Computing (HPC) clouds

- R. Moreno, R. S. Montero, e I. M. Llorente, *Elastic Management of Cluster-based* Services in the Cloud, First Workshop on Automated Control for Datacenters and Clouds (ACDC09)
- I. M. Llorente, R. Moreno-Vozmediano, and R. S. Montero, Cloud Computing for On-Demand Grid Resource Provisioning, Advances in Parallel Computing, Volume 18 (2009): "High Speed and Large Scale Scientific Computing", pp. 177 - 191. IOS Press, 2009.
- B. Sotomayor, R. S. Montero, I. M. Llorente and I. Foster, Resource Leasing and the Art of Suspending Virtual Machines, IEEE International Conference on High Performance Computing and Communications (HPCC-09), Seoul, Korea

# Research with OpenNebula

#### Service Management

— Luis Rodero-Merino, Luis M. Vaguero, Victor Gil, Fermín Galán, Javier Fontán, Rubén S. Montero, and Ignacio M. Llorente, From infrastructure delivery to service management in clouds, Future Generation Computer Systems. In press

#### Energy-efficient cloud computing

— G. von Laszewski, L. Wang, A. J. Younge, X. He, *Power-Aware Scheduling of Virtual* Machines in DVFS-enabled Clusters, Proceedings of IEEE International Conference on Cluster Computing and Workshops, 2009. CLUSTER '09.

# OpenNebula in industry

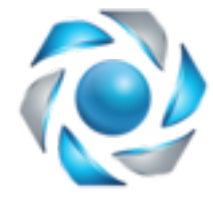

● CloudScaling (<http://cloudscaling.com/>) According to Randy Bias, CEO, "Cloudscaling has had great success with OpenNebula. Unlike many of the other open source virtual infrastructure management tools, ONE is cleanly written, modular, and easily extensible. We use it regularly in our labs and in some client engagements. Highly recommended."

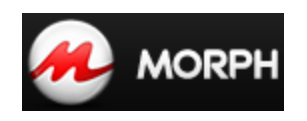

Morph Labs (<http://www.mor.ph/>) uses OpenNebula in its mCloud Controller product.

### The OpenNebula Cloud Toolkit: Experiences and Outlook

Borja Sotomayor University of Chicago

# **OpenNebula.org**

The Open Source Toolkit for Cloud Computing

What is OpenNebula?

**Experiences** 

Ecosystem

**Outlook** 

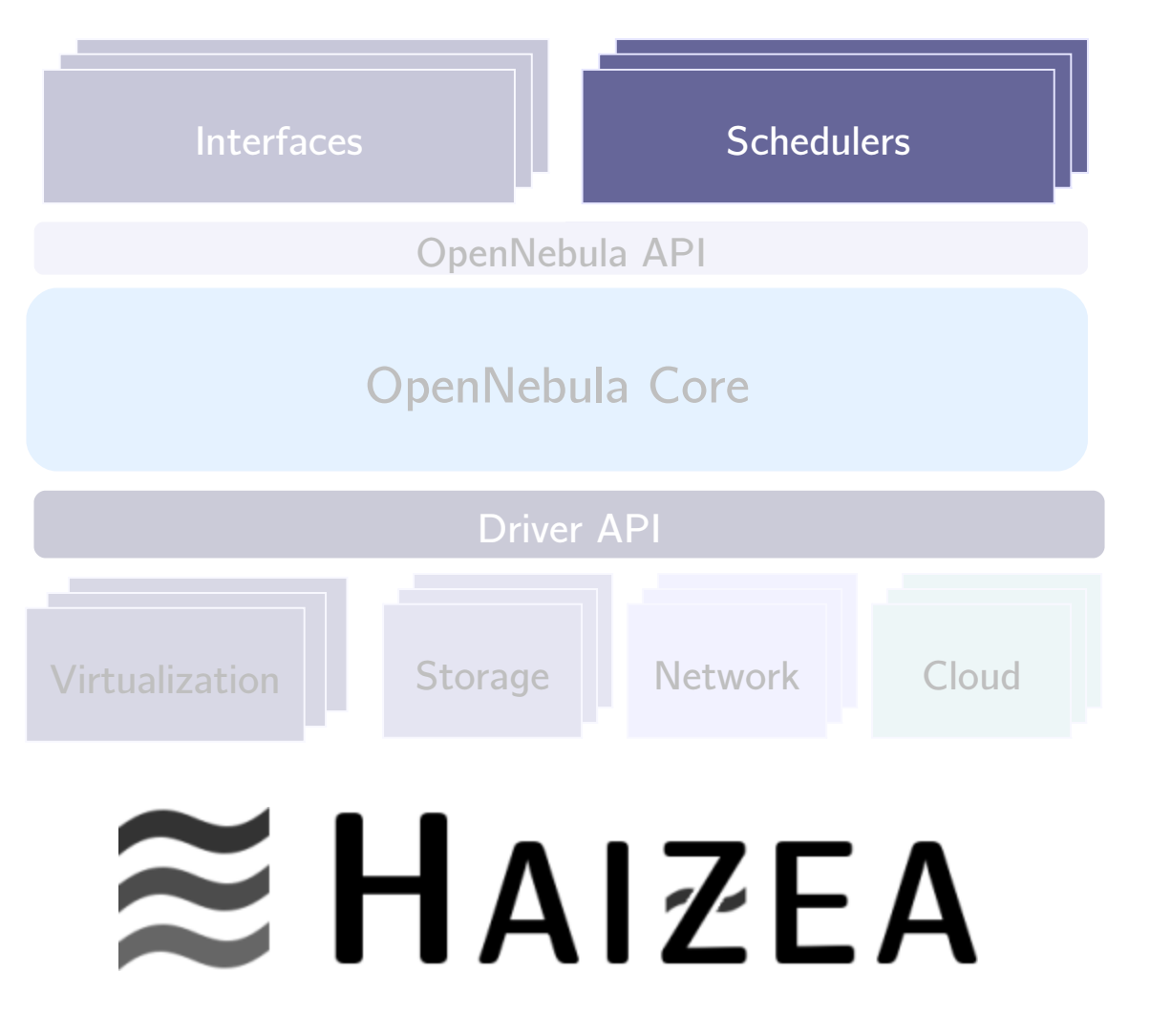

More featureful scheduler, including support for advance reservation, queueing, and pluggable scheduling policies. Developed at the University of Chicago <http://haizea.cs.uchicago.edu/>

# $\approx$  HAIZEA

Haizea is a lease manager that can act as a scheduling backend for OpenNebula, providing advanced functionality such as:

- Advance reservation of capacity
- $-$  Best-effort scheduling with backfilling
- Resource preemption (using VM suspend/resume/migrate)
- Policy engine, allowing developers to write pluggable scheduling policies in Python
- Includes a simulation mode (useful for researchers testing scheduling algorithms)

Haizea research publications: <http://haizea.cs.uchicago.edu/pubs.html>

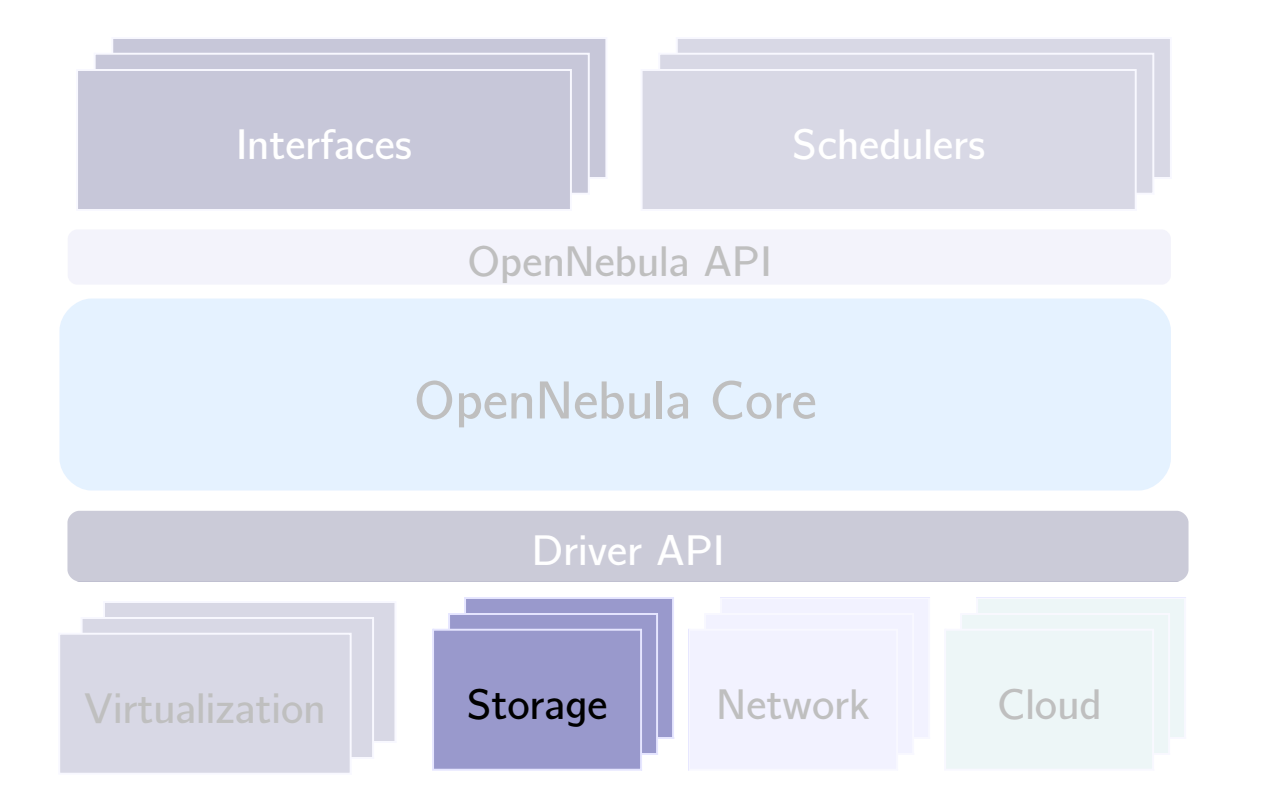

#### scp-wave

Disk image deployment in O(log n) time Developed at Clemson University https://code.google.com/p/scp-wave/

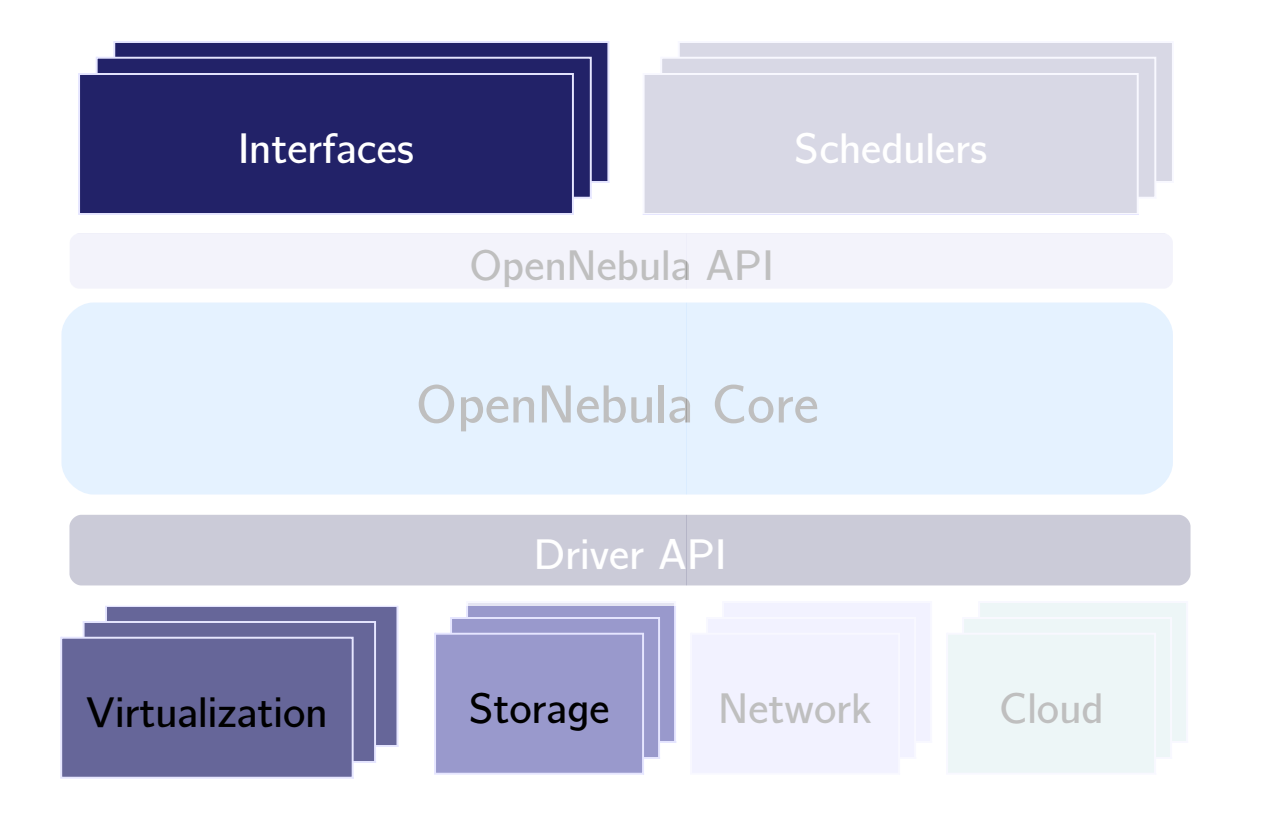

### ●Virtual Cluster Tool

Instantiate, deploys and saves virtual clusters as atomic, self-consistent entities.

Developed at Center for Advanced Studies, Research and Development in Sardinia <http://dc.crs4.it/projects/vida>

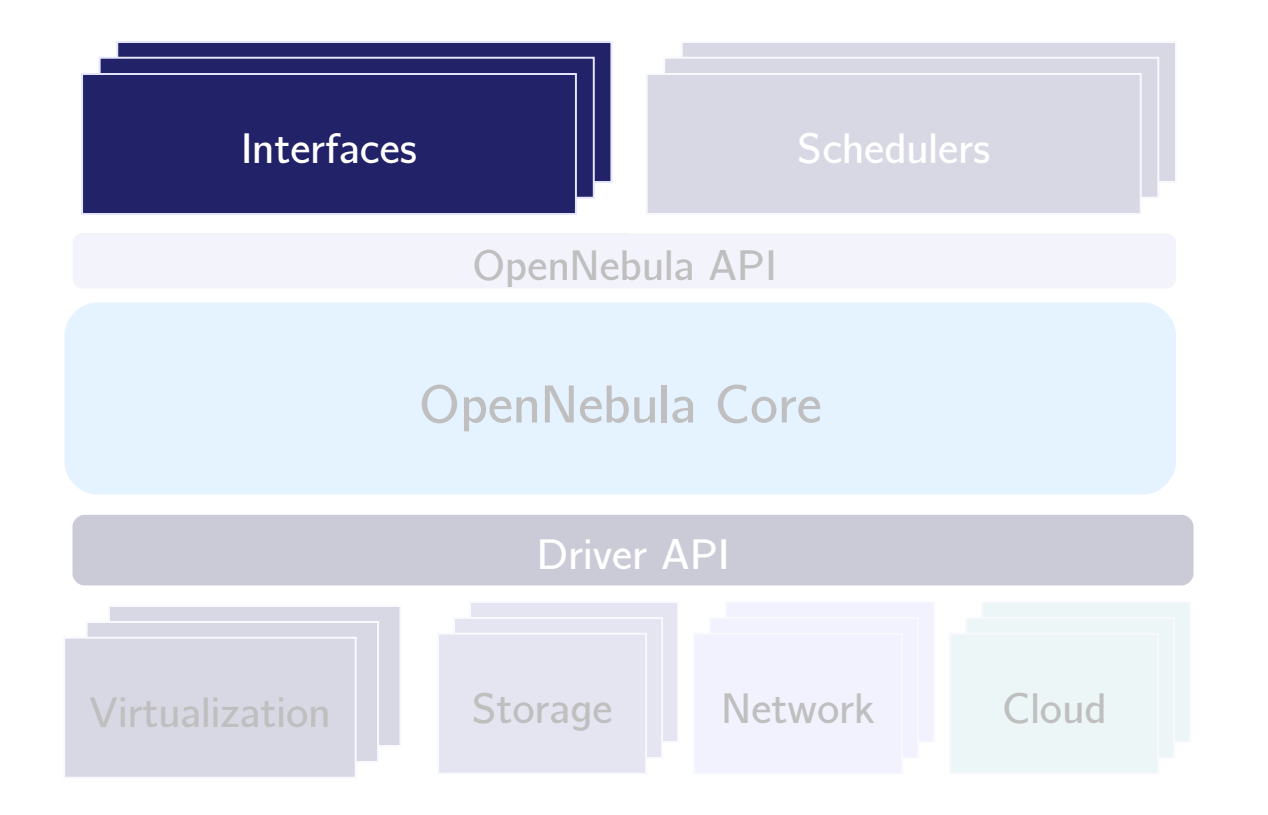

### Deltacloud driver OGF OCCI API driver for the RedHat DeltaCloud Framework. <http://deltacloud.org/drivers.html>

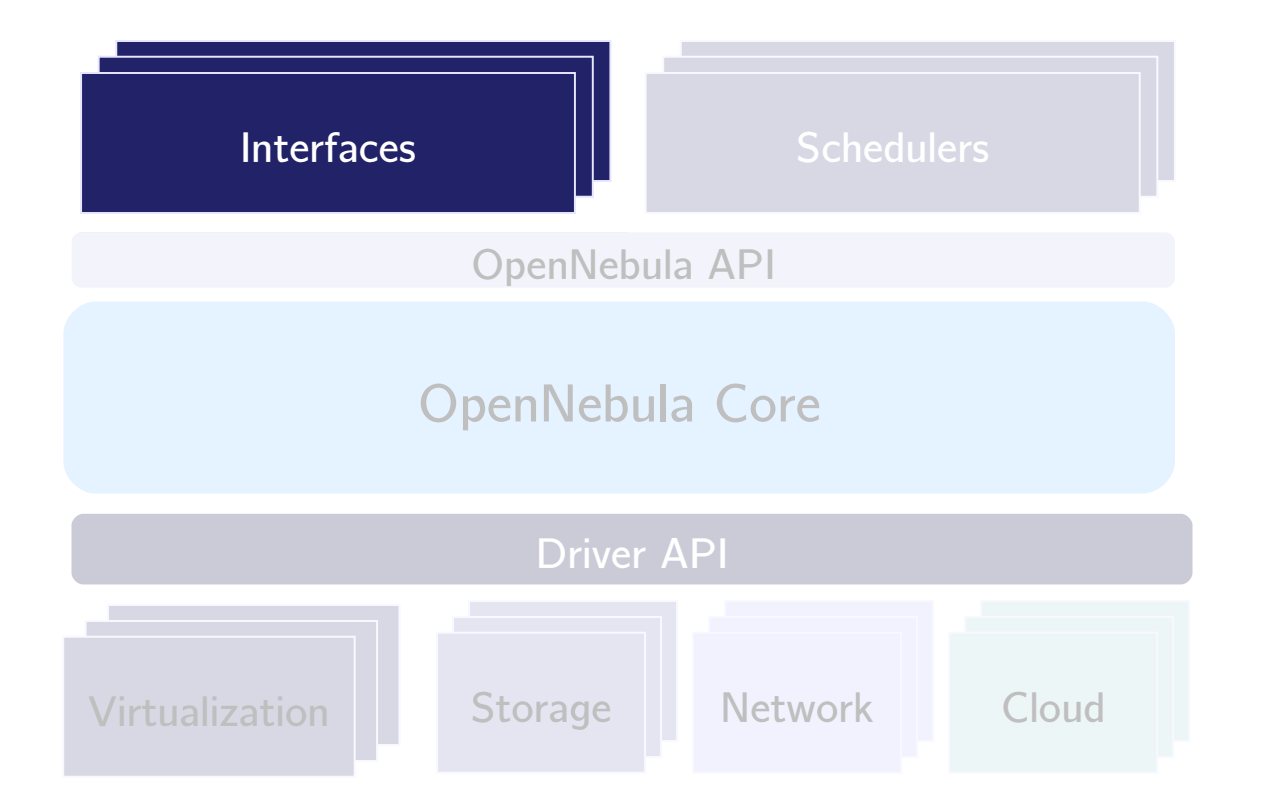

**Libcloud driver** OGF OCCI API driver for Apache Libcloud <http://incubator.apache.org/libcloud/>

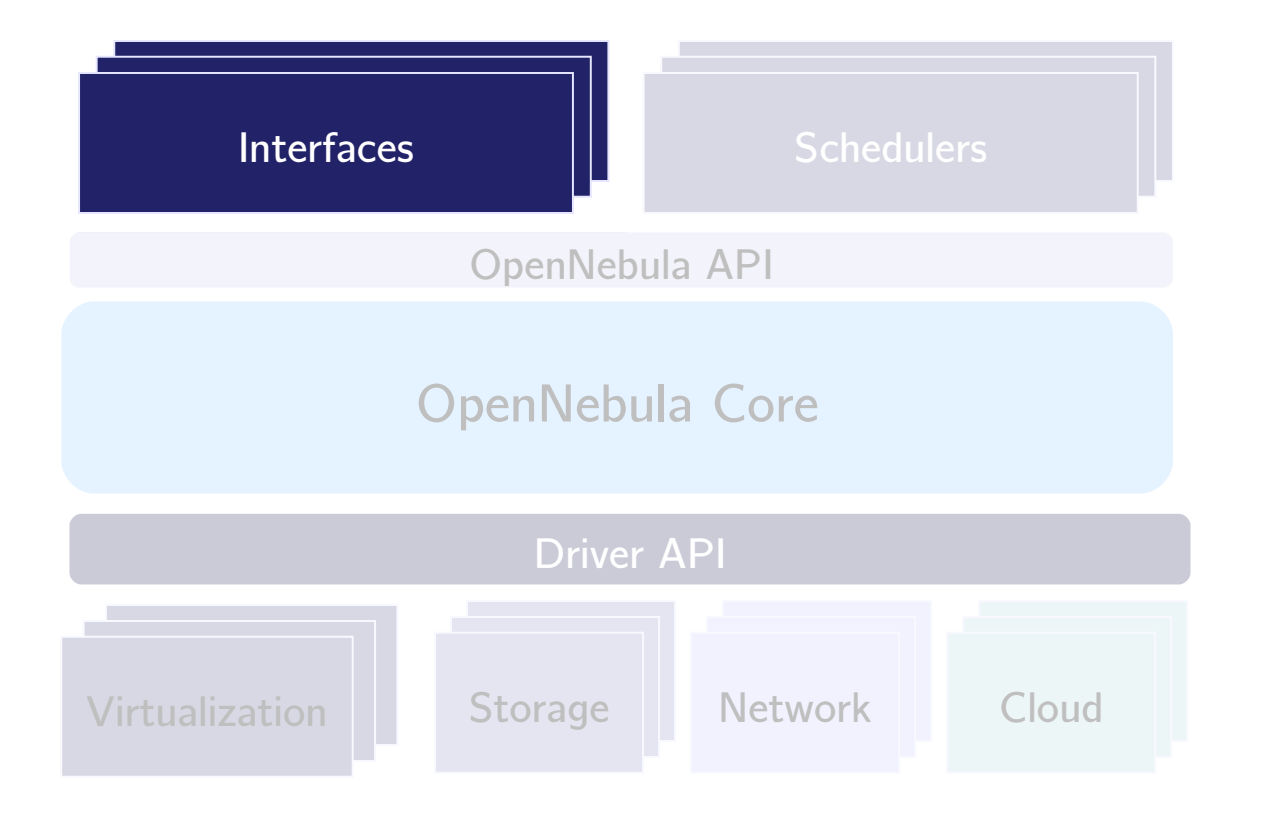

### **Management Console**

Web interface for OpenNebula

Developed at SARA, Academic HPC center of Amsterdam http://dev.opennebula.org/projects/management-console

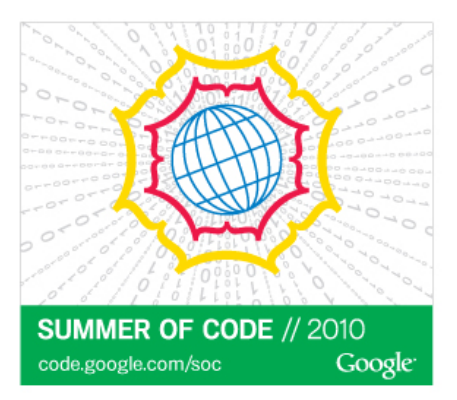

# Google Summer of Code 2010 projects

Management Console (II)

**Virtual Environment Builder Integration** 

**Service Manager** 

Improving Haizea+OpenNebula integration

### The OpenNebula Cloud Toolkit: Experiences and Outlook

Borja Sotomayor University of Chicago

# **OpenNebula.org**

The Open Source Toolkit for Cloud Computing

What is OpenNebula?

**Experiences** 

Ecosystem

**Outlook** 

### On the road to OpenNebula 1.6

Addressing bottlenecks that arise when scaling to 10,000's of VMs.

Providing image repository functionality

Adding authentication and authorization drivers

Improving compatibility with EC2

And many more: http://dev.opennebula.org/versions/show/11

### Research funding guaranteed until 2013

- RESERVOIR– Resources and Services Virtualization without Barriers, 2008-2011, EU grant agreement 215605
- HPCcloud Distributed Virtual Infrastructures to Provision Resources, 2010-2012, MICINN TIN2009-07146
- NUBA Normalized Usage of Business-oriented Architectures, 2009-2011, MITyC Avanza TSI-020301-2009-30
- MEADIANET Integración de Servicios Multimedia de Siguiente Generación en la Internet del Futuro, 2010 2013, Comunidad de Madrid S2009/TIC-1468
- Recently approved: StratusLab, BonFIRE, 4CAAST

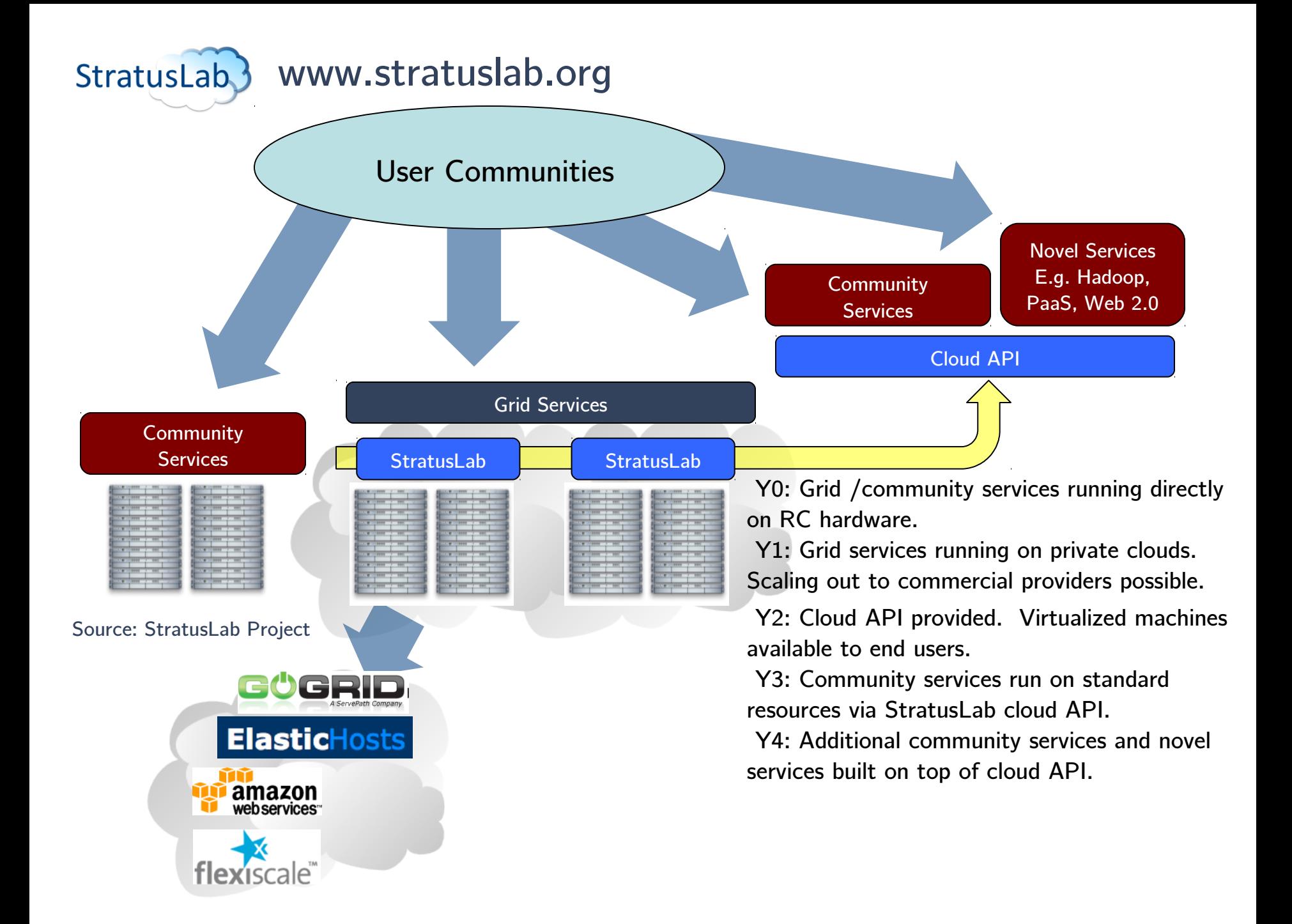

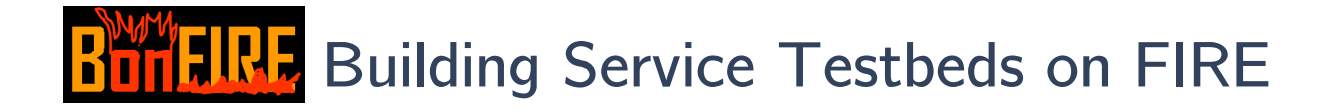

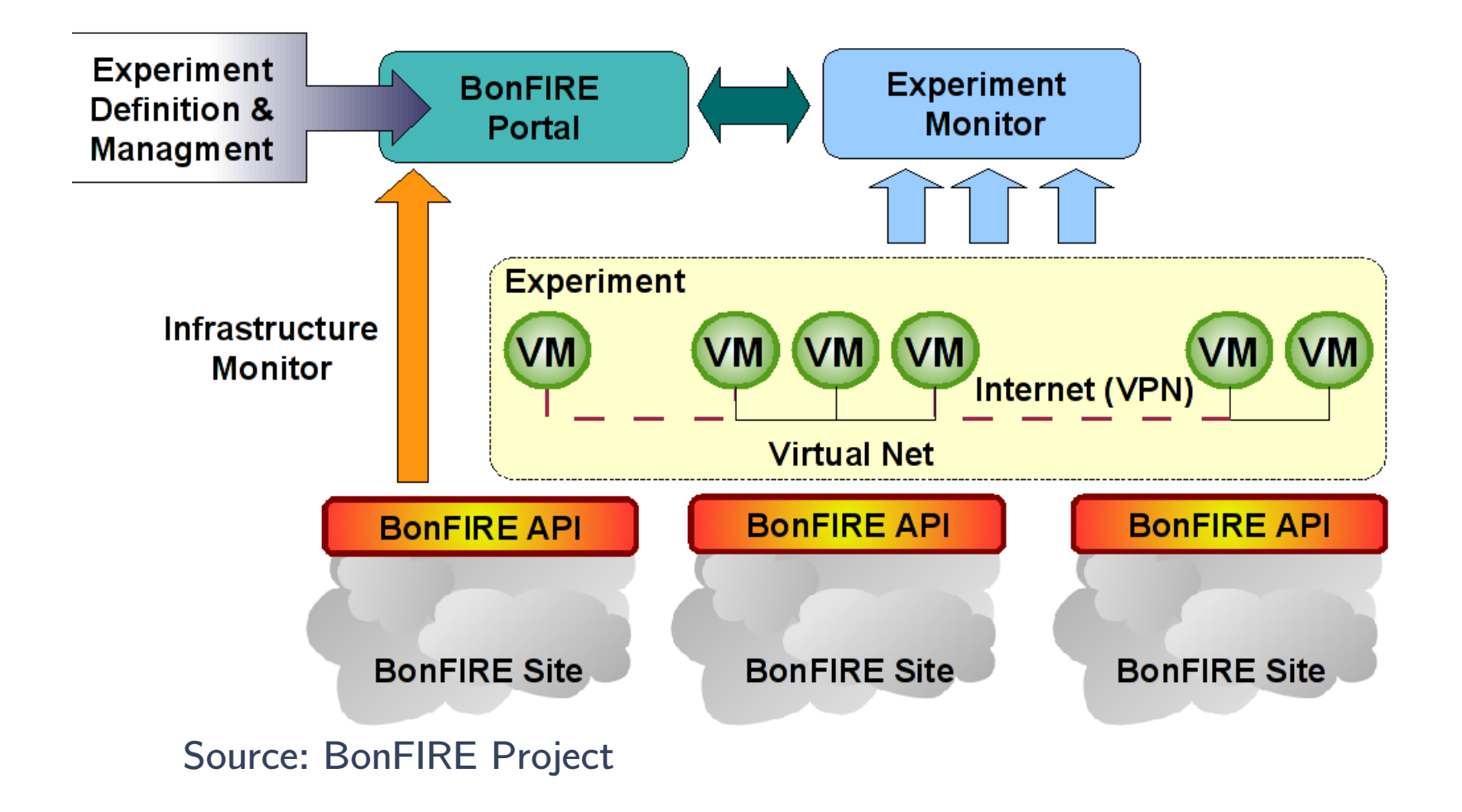

Part of European Future Internet strategy: http://www.future-internet.eu/

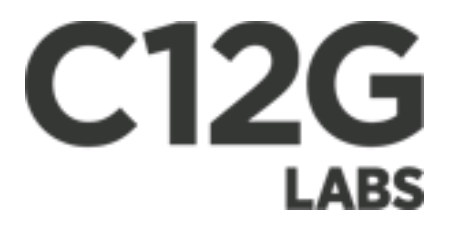

C12G Labs is a privately-held, self-funded company, started by the authors of OpenNebula in order to provide value-added enterprise-grade solutions around it.

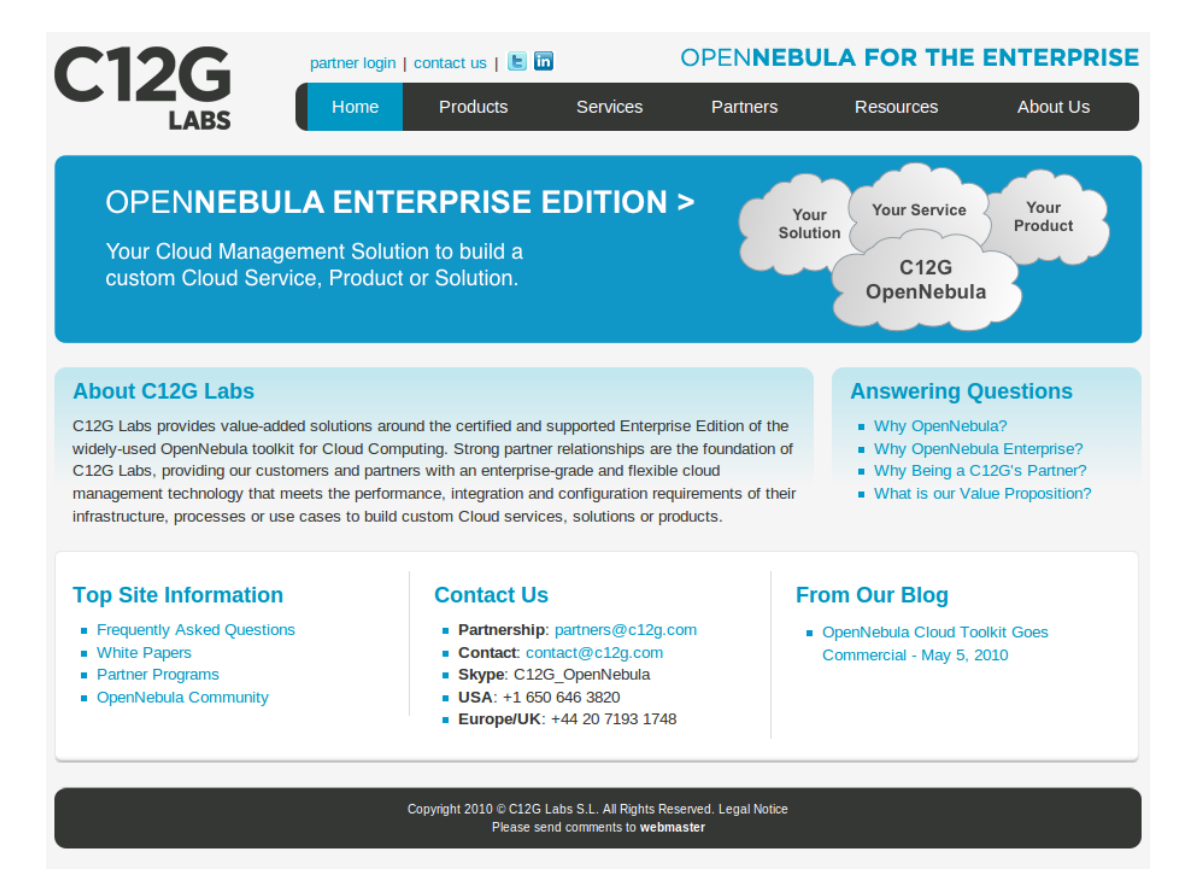

http://www.c12g.com/

# Questions?

### The OpenNebula Cloud Toolkit: Experiences and Outlook

Borja Sotomayor University of Chicago [borja@cs.uchicago.edu](mailto:borja@cs.uchicago.edu)

# **OpenNebula.org**

The Open Source Toolkit for Cloud Computing

# Backup Slides

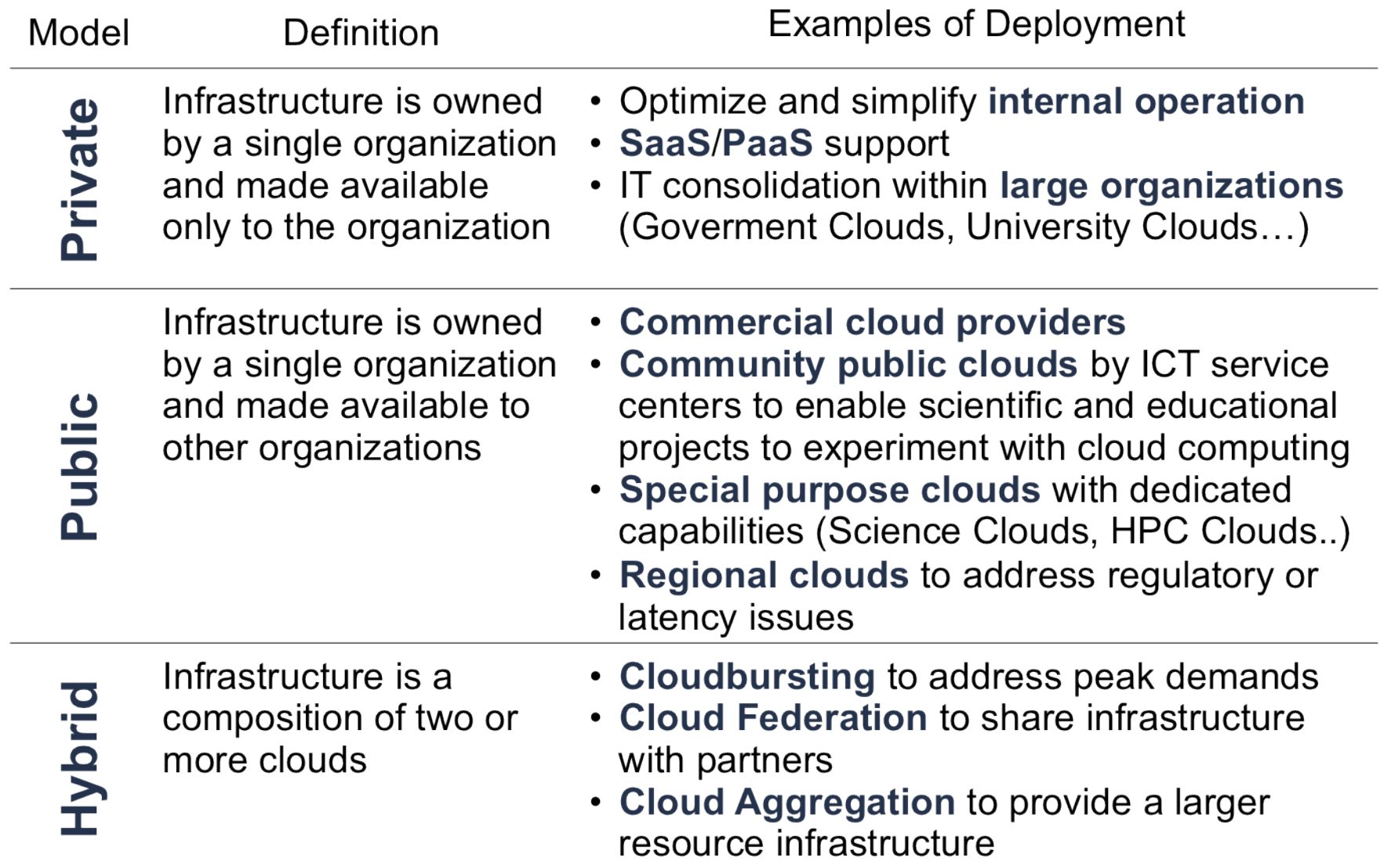

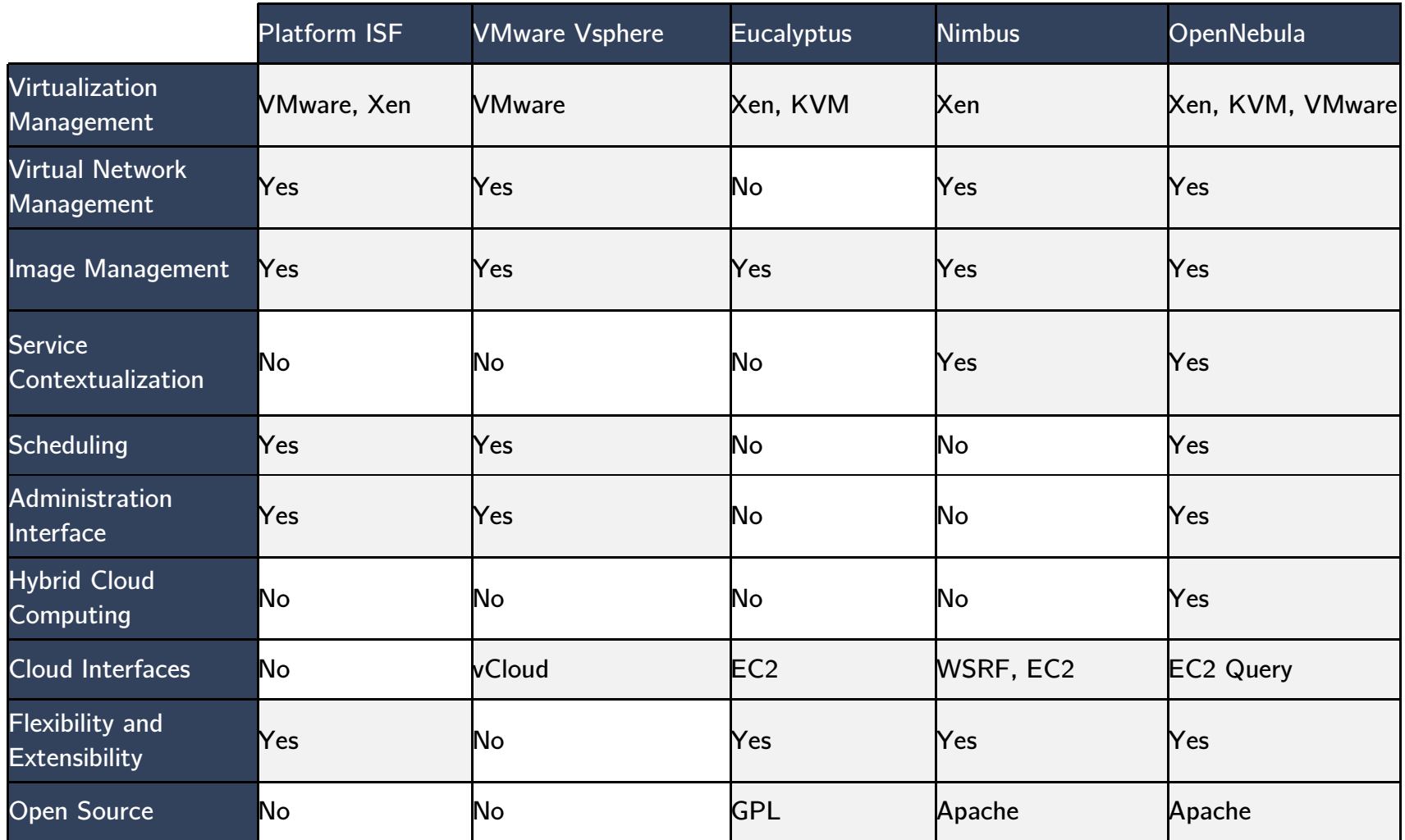